### **Job Management** in SAP Solution Manager

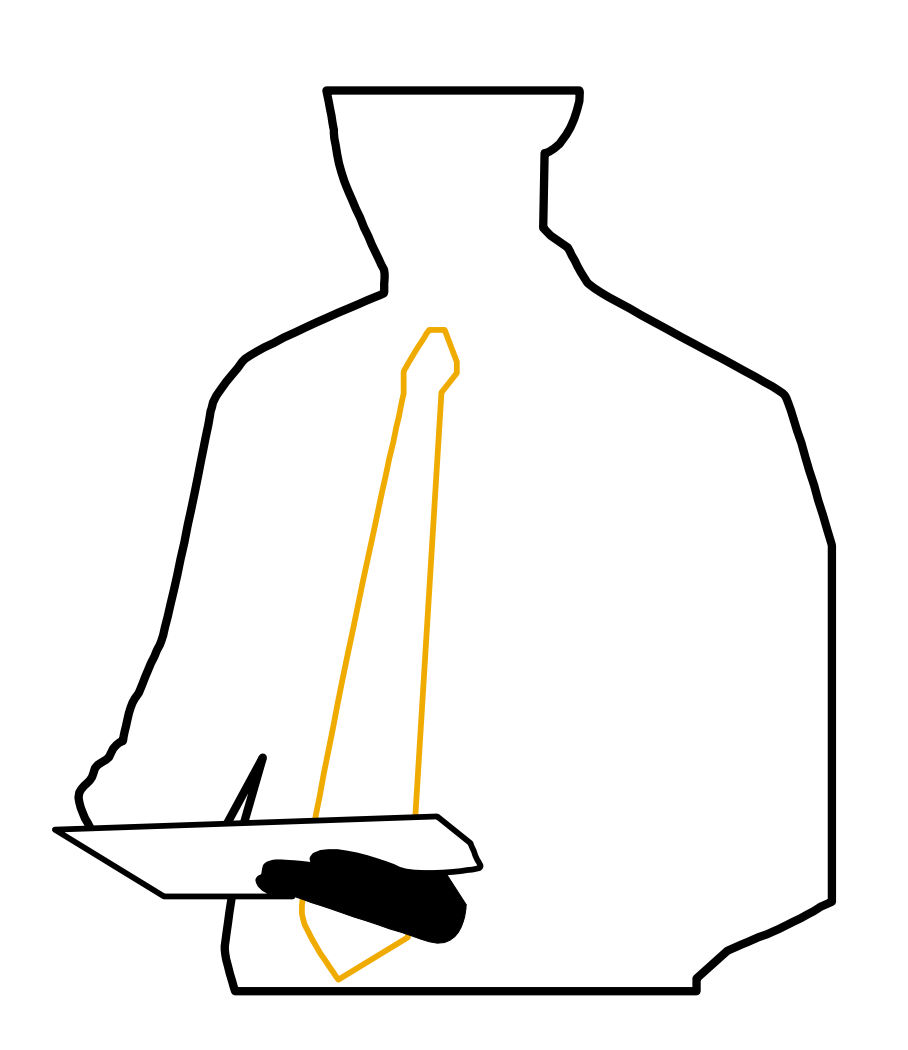

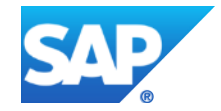

#### **Agenda**

- **Introduction**
- **Job Governance**
- **Job Scheduling**
- **Job Monitoring**
- **Job Reporting**

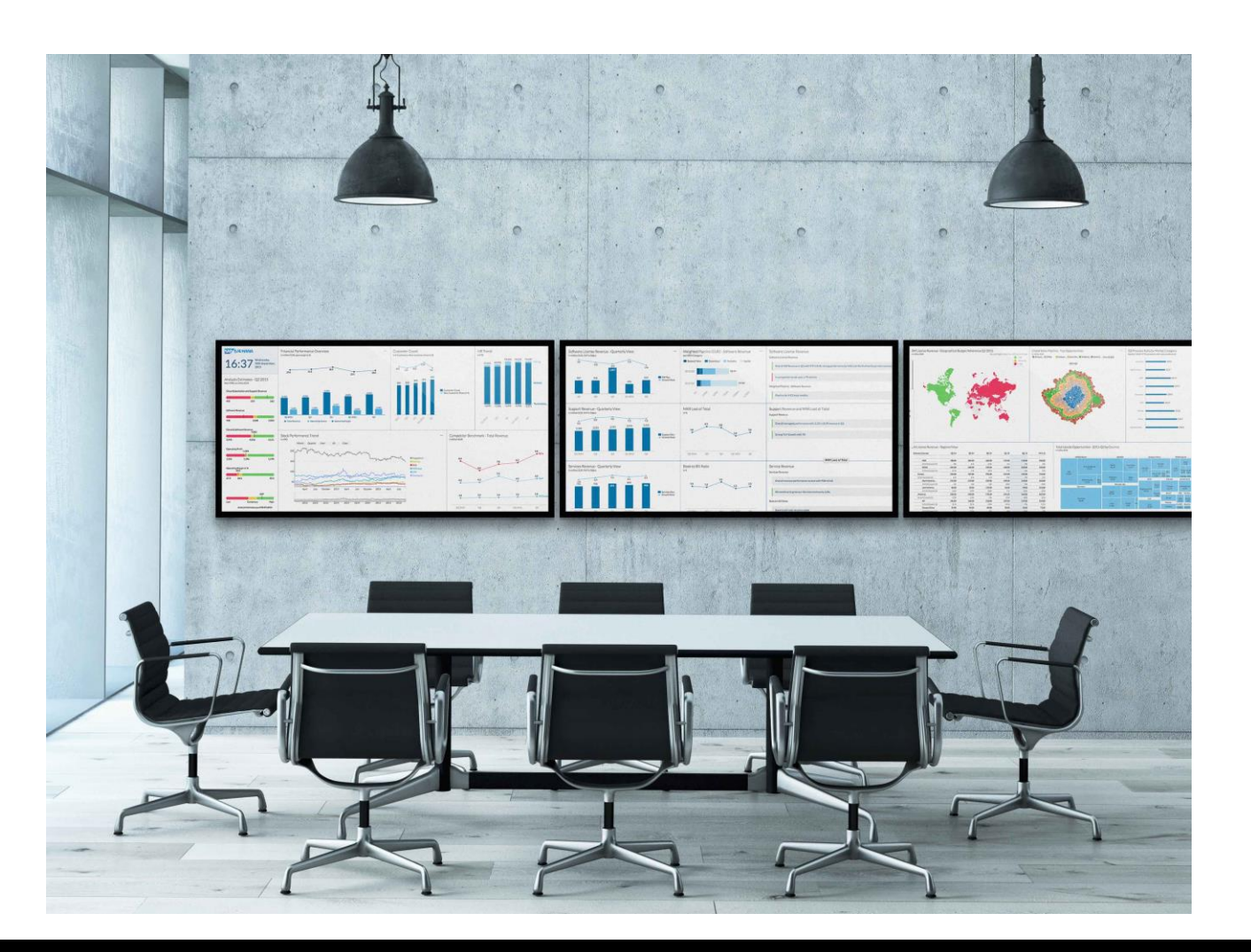

### **Introduction**

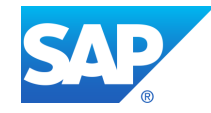

#### **Typical Situation…Questions**

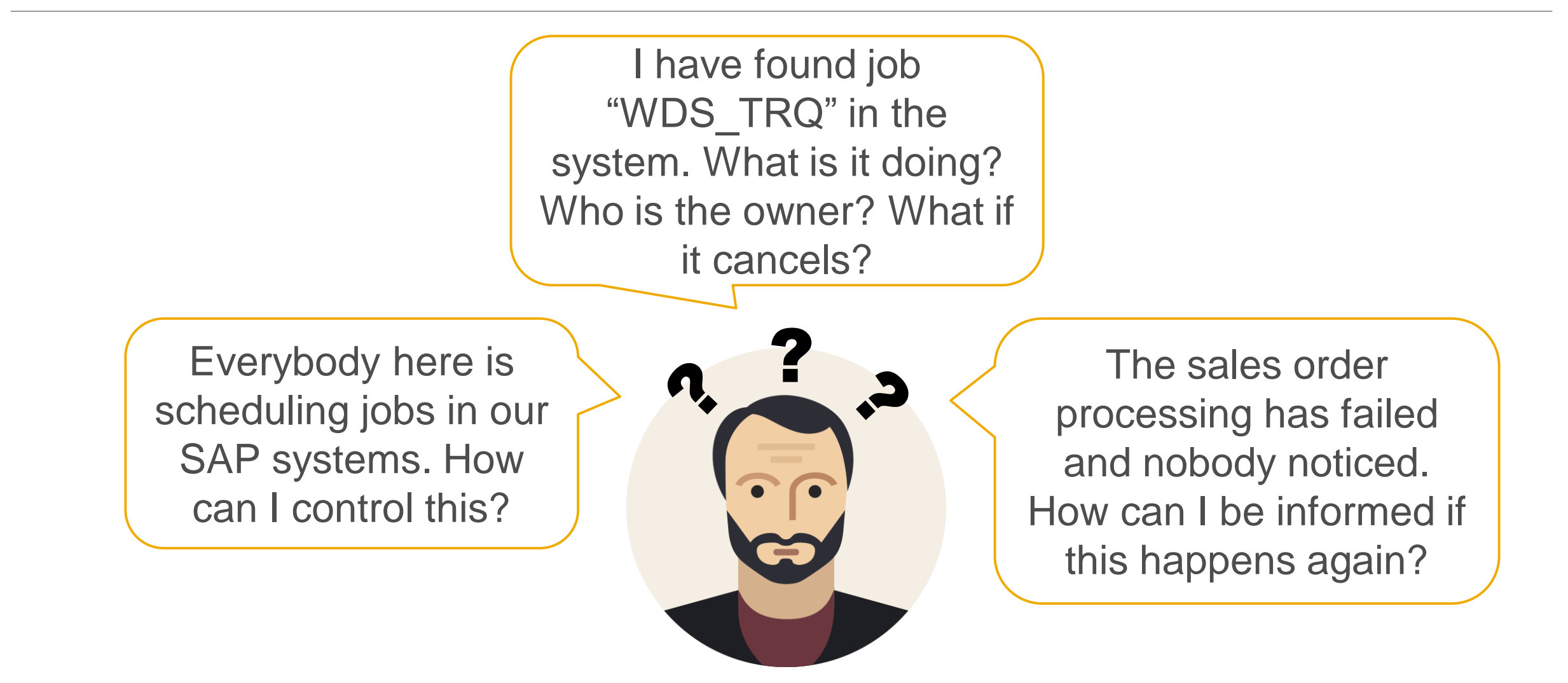

#### **Job Management is…**

- **… an end-to-end operations standard provided by SAP for:**
- **Requesting, changing or deleting jobs**
- **Documenting jobs**
- **Scheduling jobs**
- **Monitoring and alerting**
- **Job Reporting**

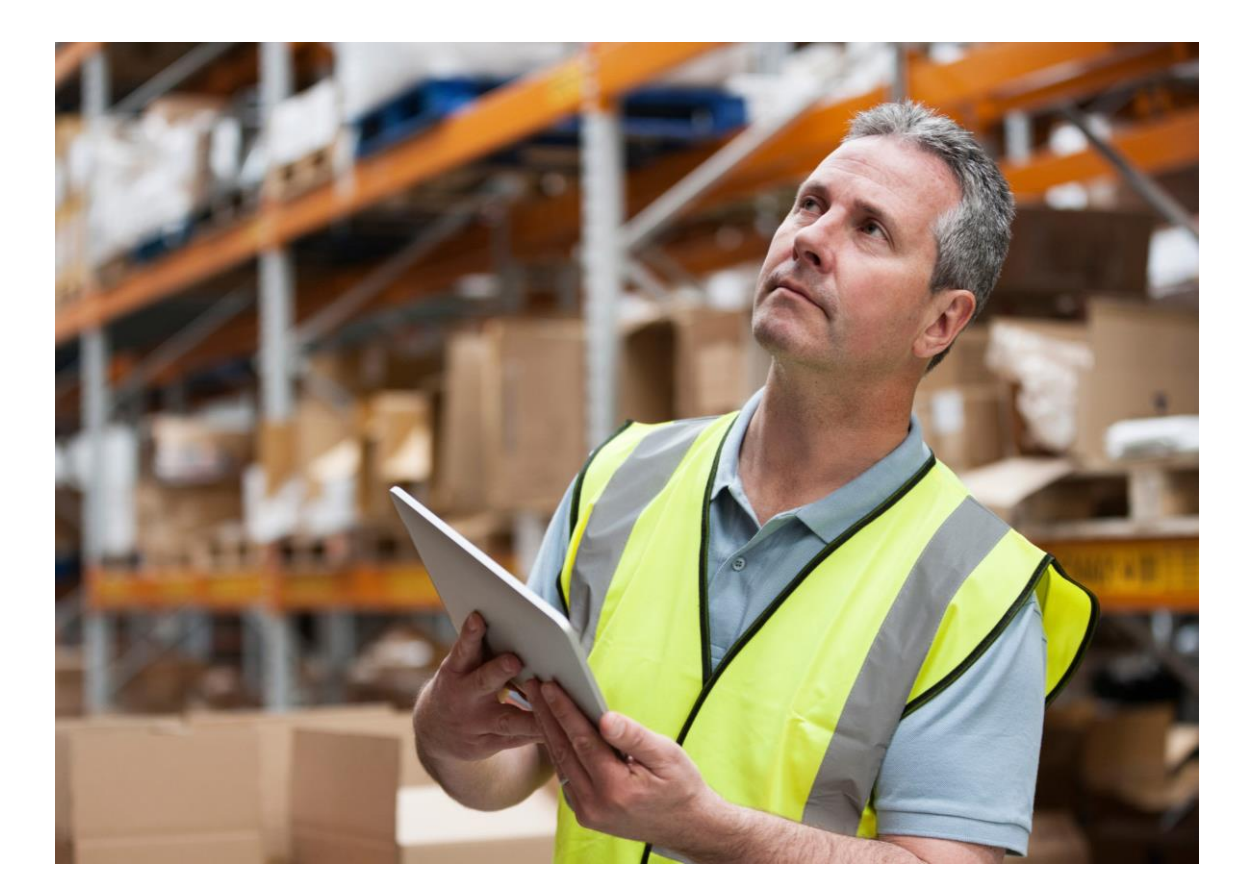

#### **Different Aspects of Job Management**

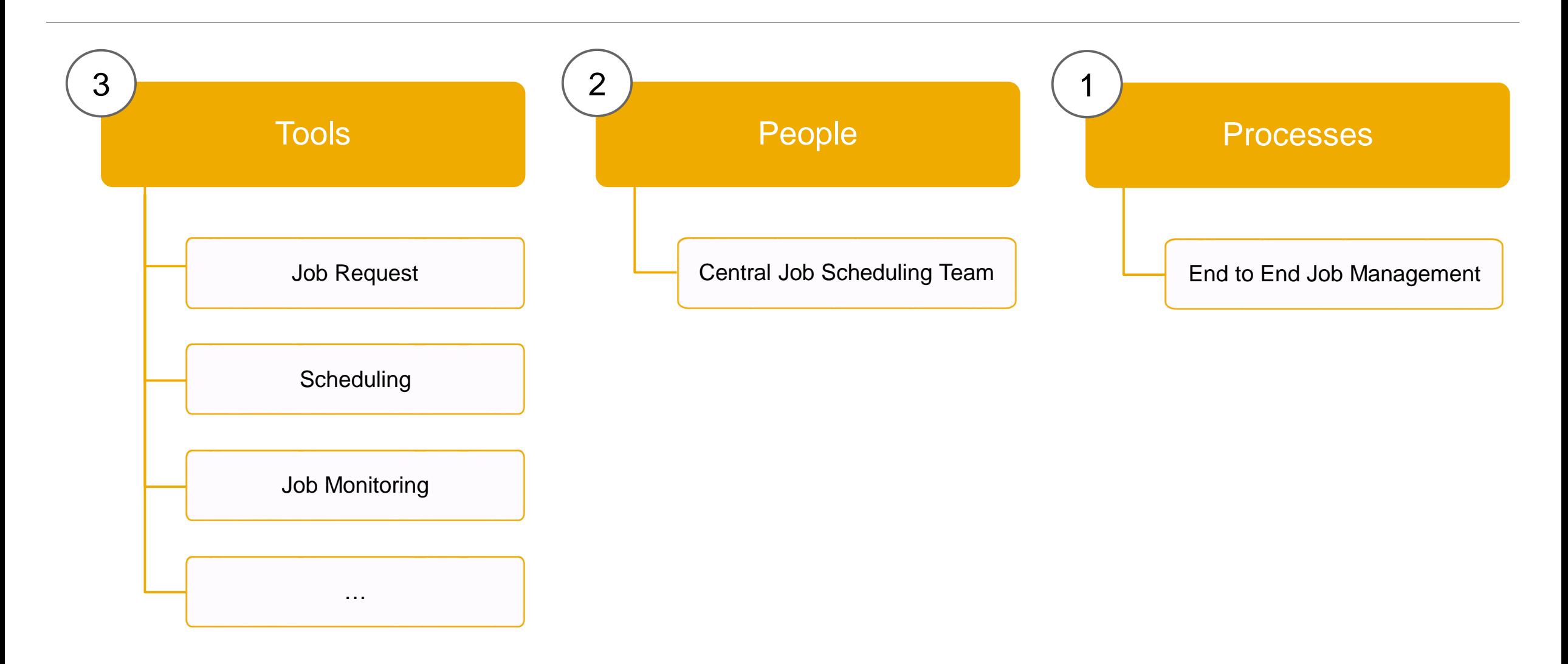

#### **Job Management End-to-End Process**

**Manage all parts of the E2E process in one work center in SAP Solution Manager!**

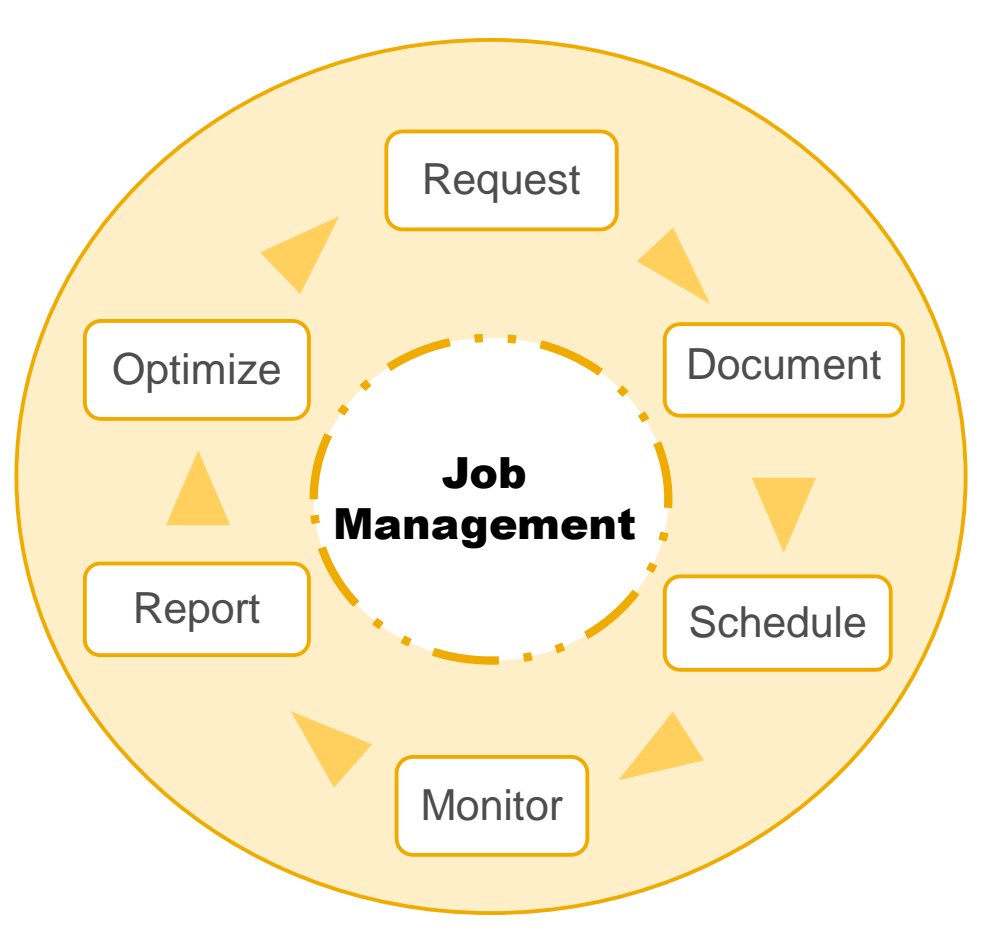

#### **Job Management – Process View**

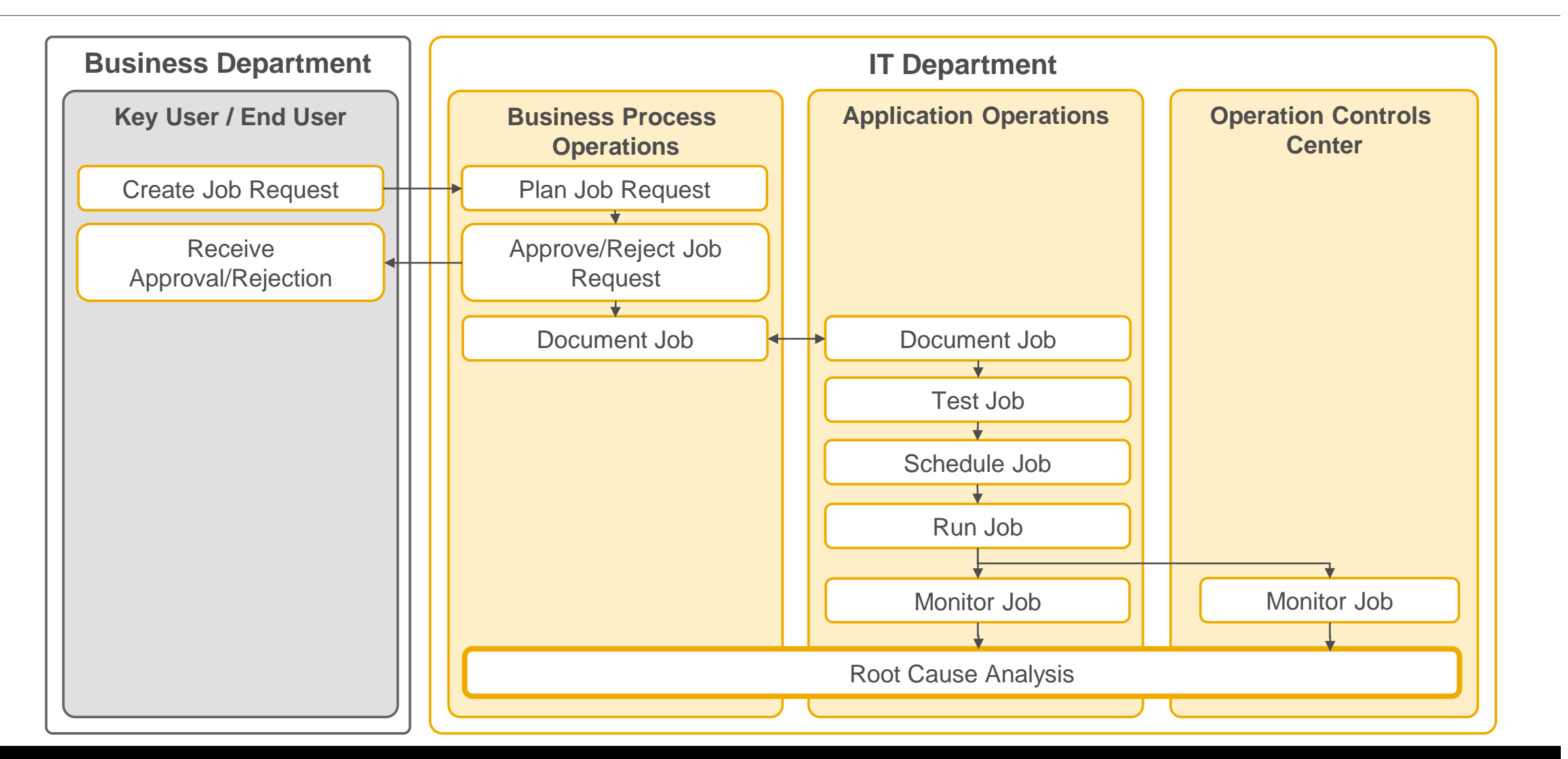

#### **Typical Situation…Answers**

The **"Job Documentation"** stores all job relevant information like job description, contact persons, attachments and more.

The **"Job Request"** is used in a formal process to request the scheduling of jobs. This process includes approval, documentation and monitoring setup for the job.

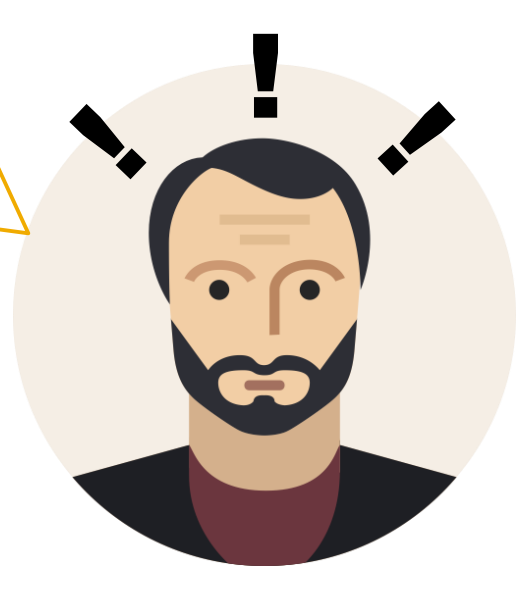

**"Job Monitoring"** allows you to monitor jobs in your whole SAP landscape! Use metrics like status, duration, start- & end delay and more!

#### **What are the benefits of using Job Management?**

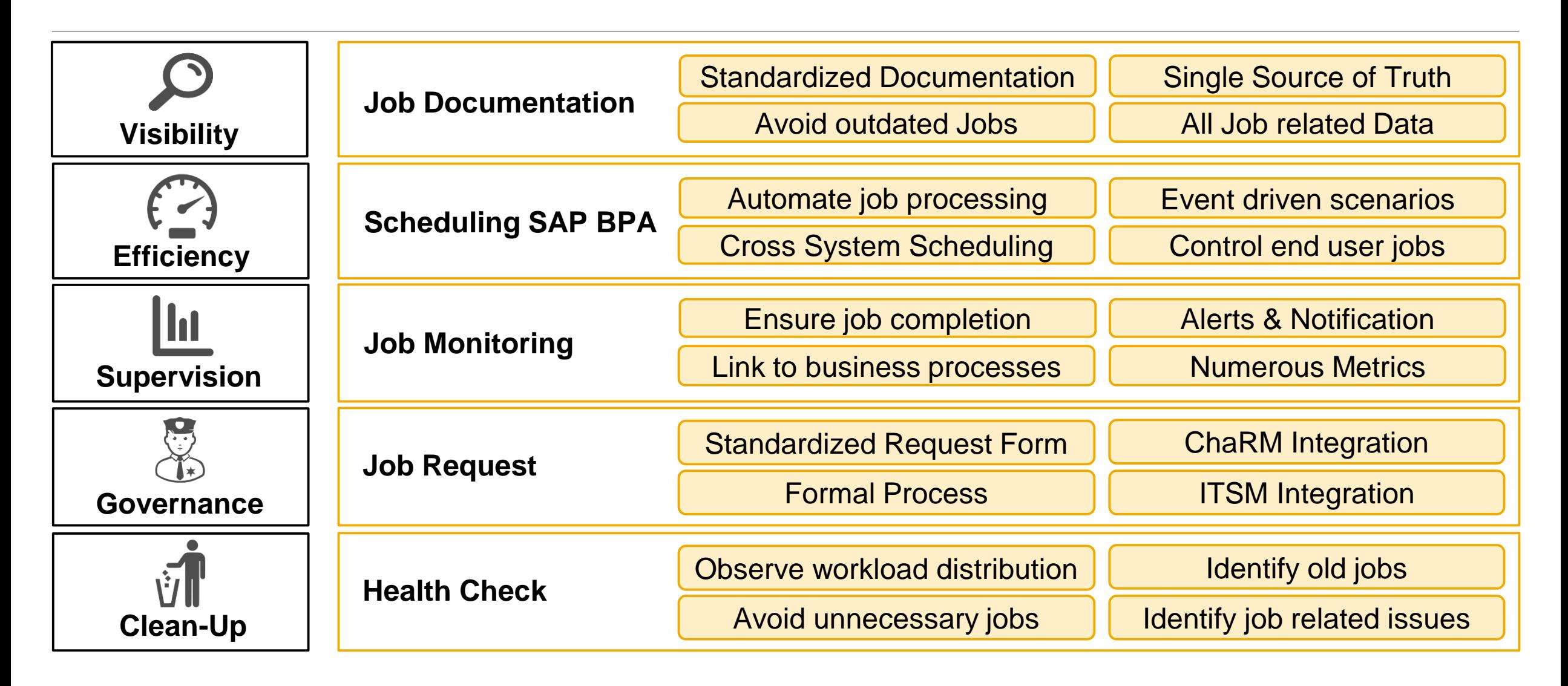

# **Job Governance: Requesting Jobs**

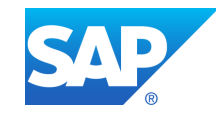

#### **Job Management**

Process View

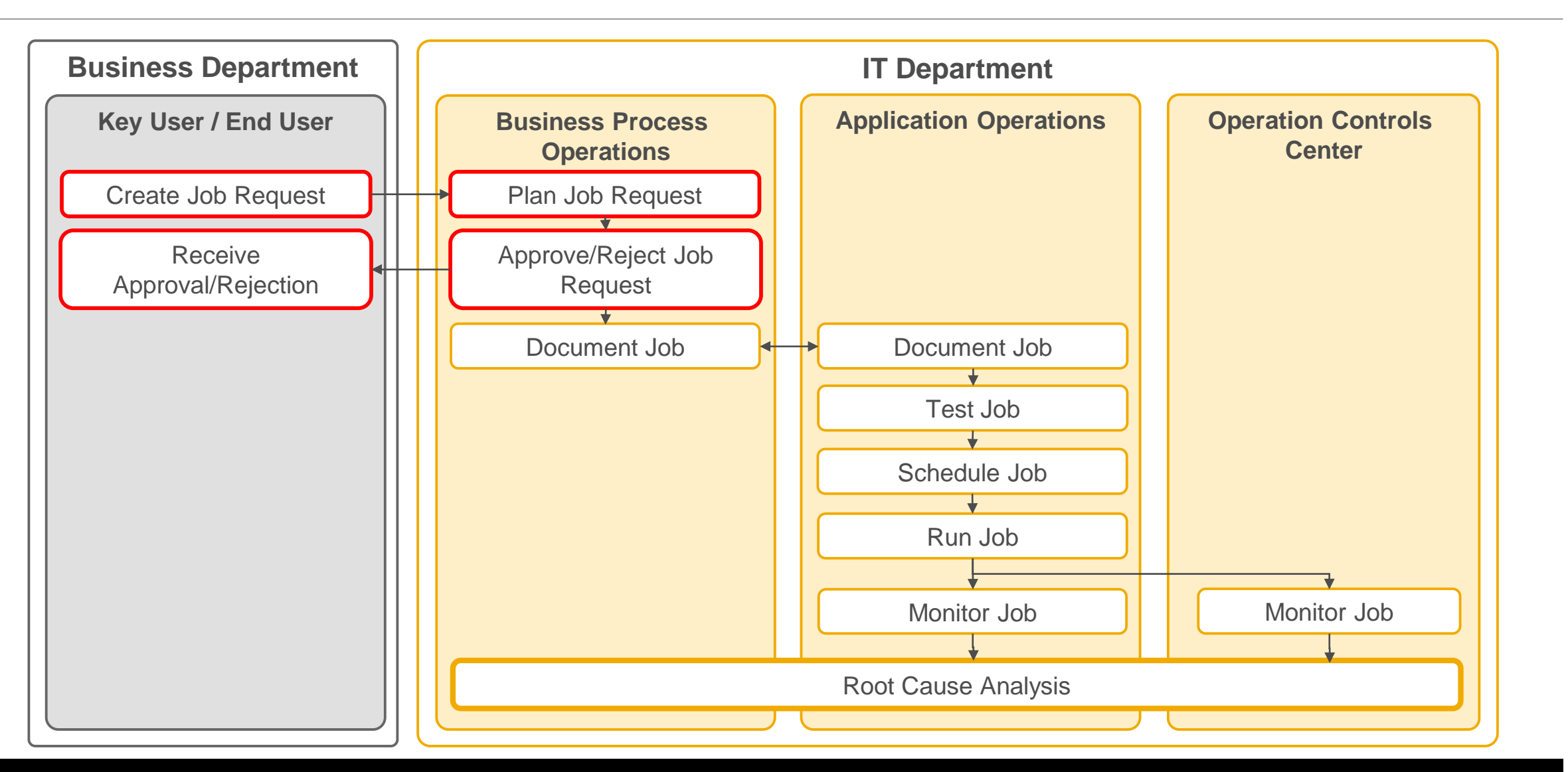

#### **Job Request Process – Work Flow**

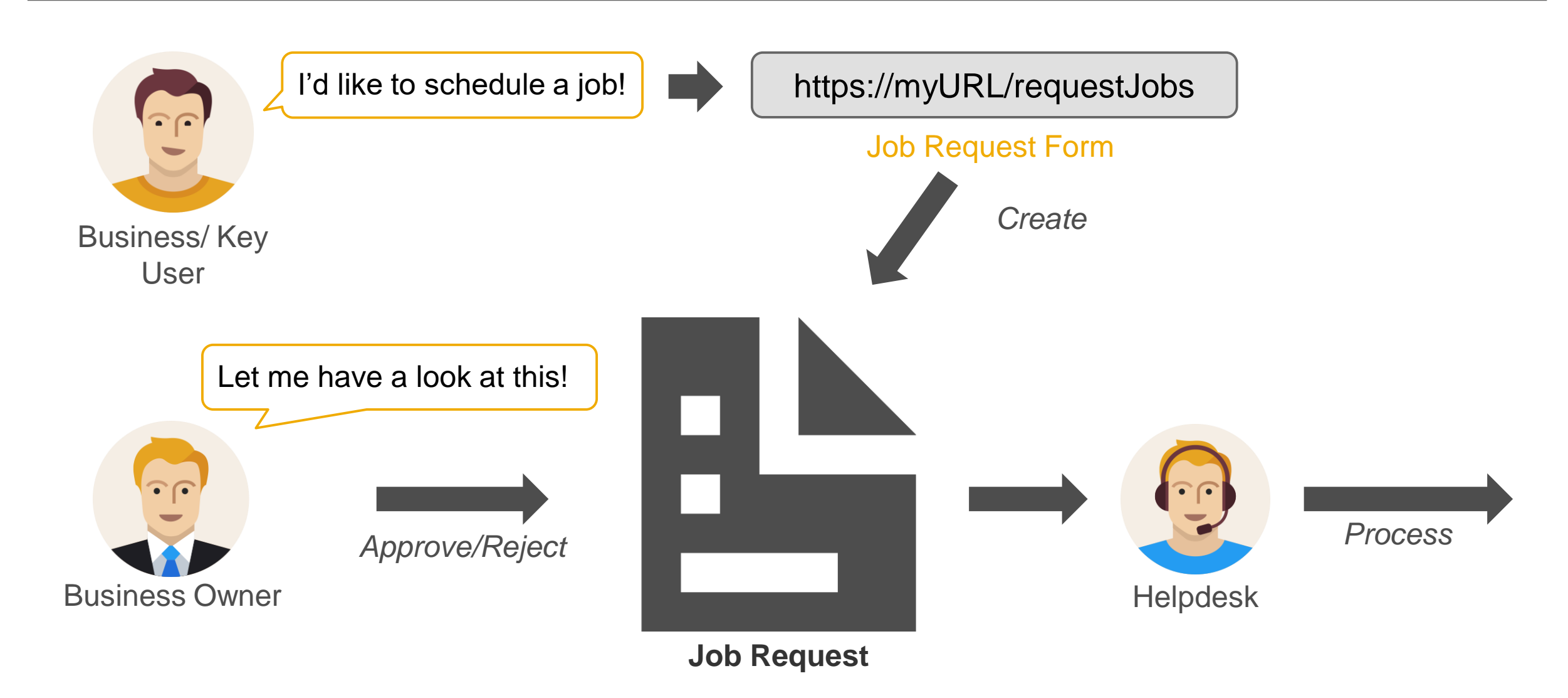

#### **Job Request – Motivation**

- **Do not let end-users schedule periodic jobs**
- **Minimize vulnerability of systems**
- **Maximize control and transparency**
- **Introduce a clear, easy-to-understand formal process**
- **Provide end-users with web link to request jobs**
- **Central job management for all systems**
- **Integration into Job Management End-to-End Process**

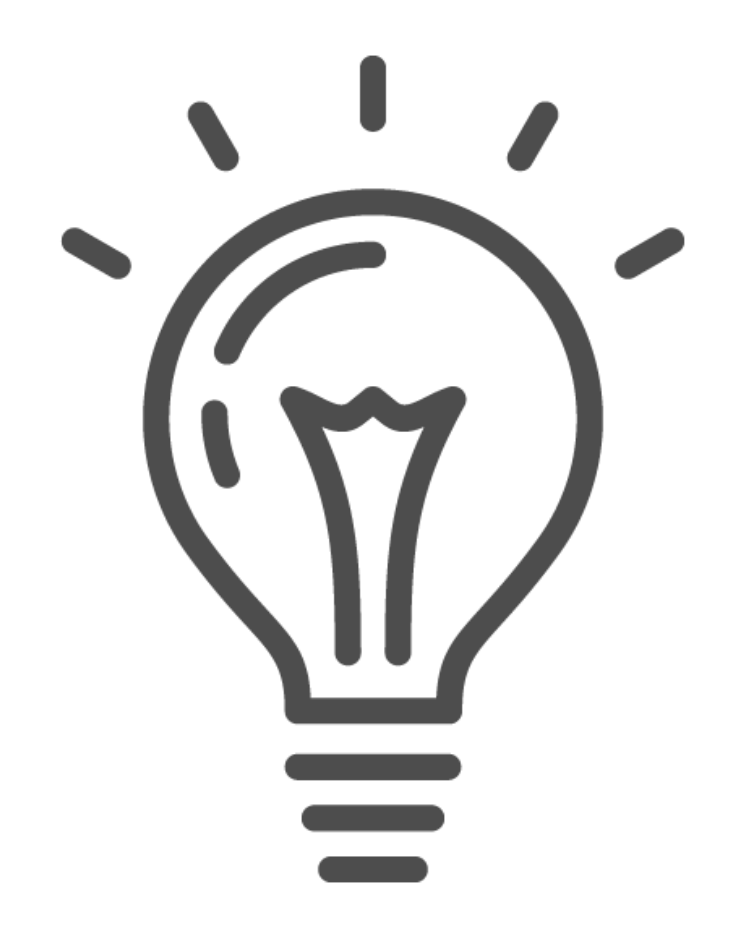

#### **Job Request – Features**

- **Job Request Web Form, which can be provided via web link**
- **Request the creation of jobs**
- **Request for editing existing jobs**
- **Request deletion of existing jobs**
- **Integration with Job Documentation**
- **Customizable**
- **Two types of job requests for different audiences**

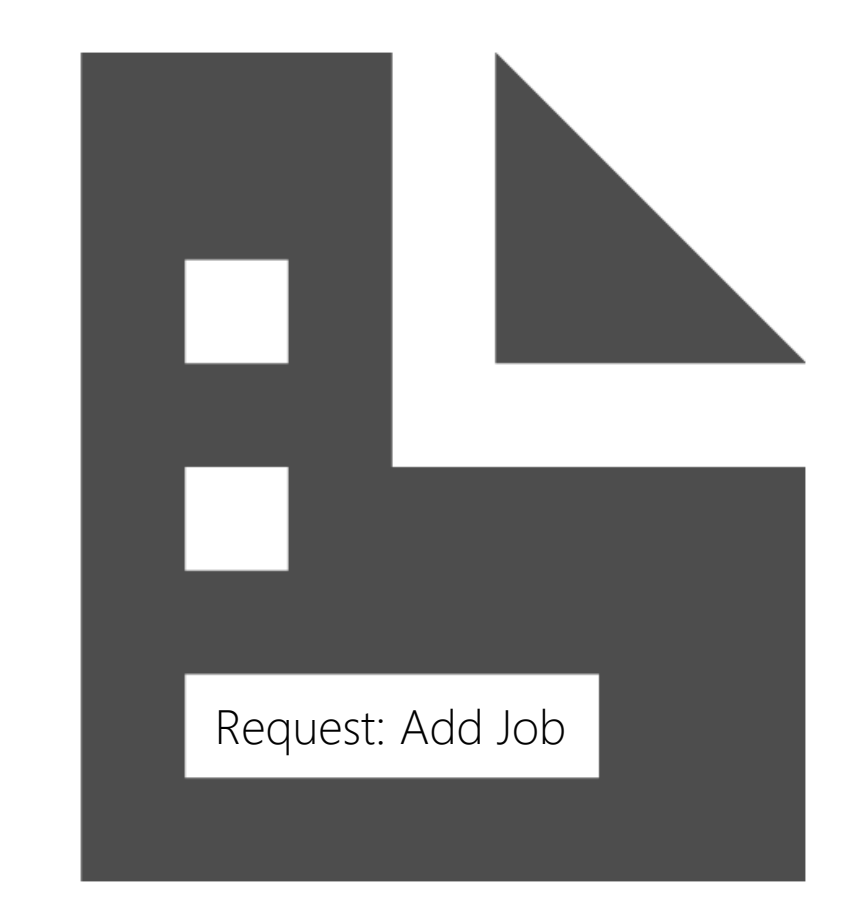

#### **Two different Types of Job Request: Basic vs. Detailed**

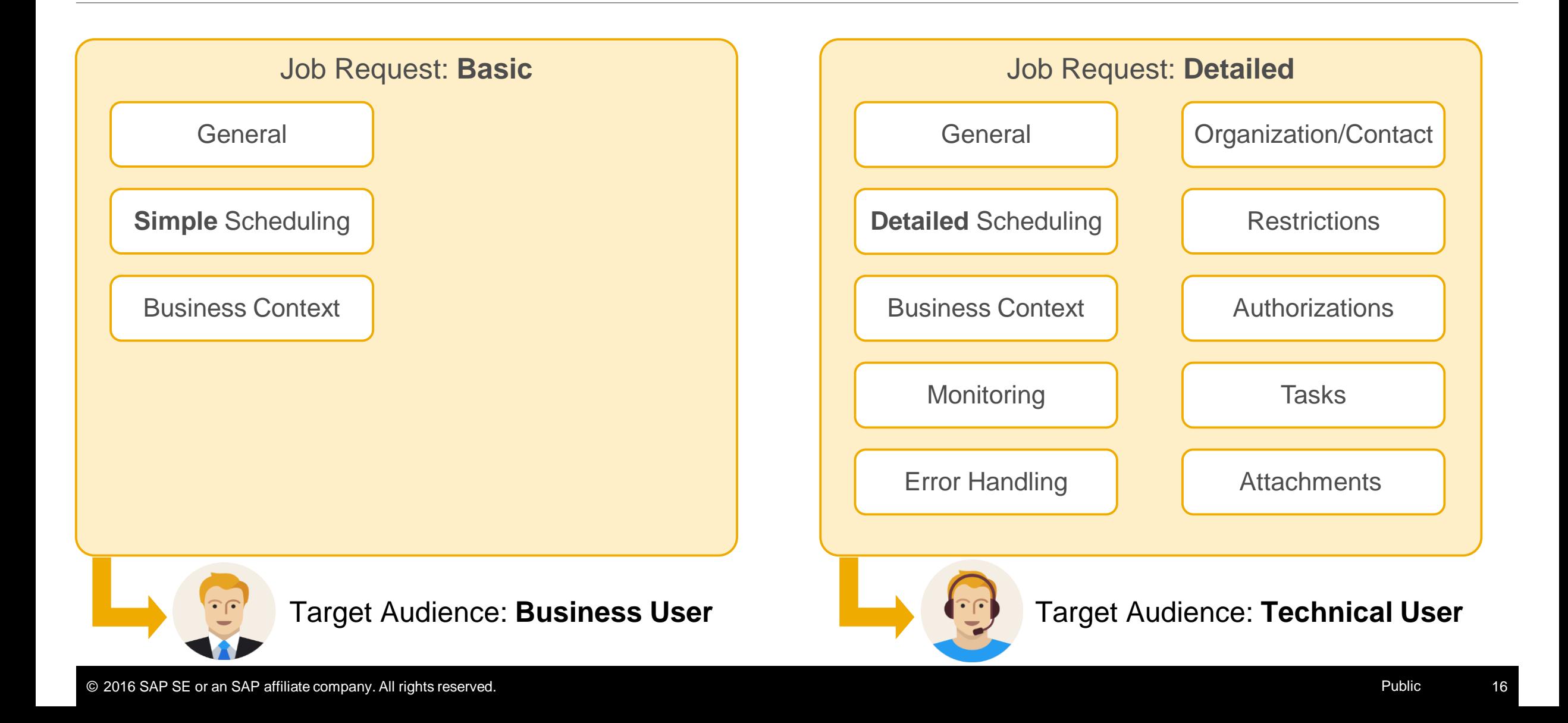

### **Job Governance: Job Documentation**

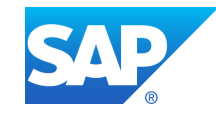

#### **Job Management – Process View**

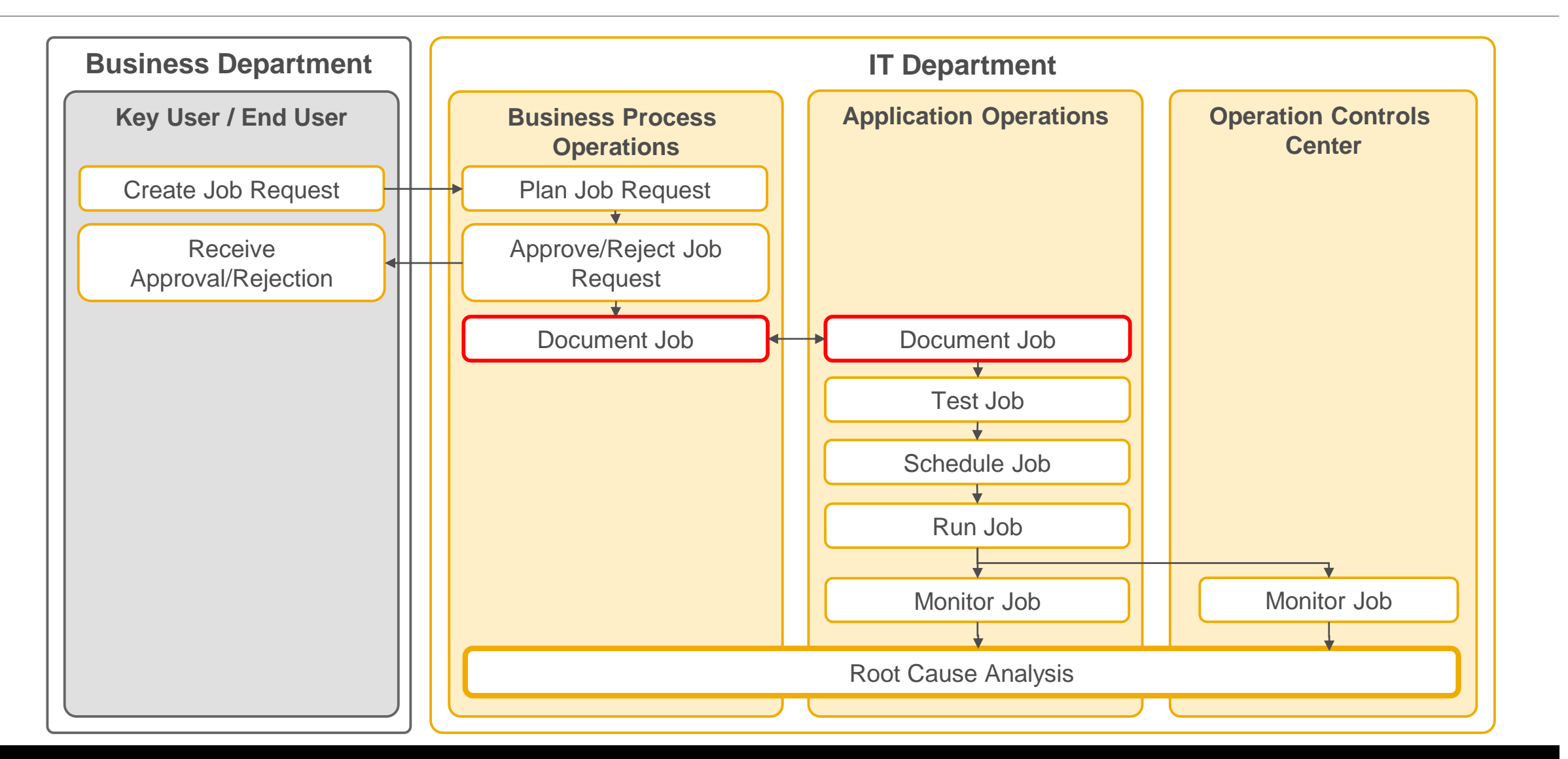

#### **Job Documentation Workflow with Job Request**

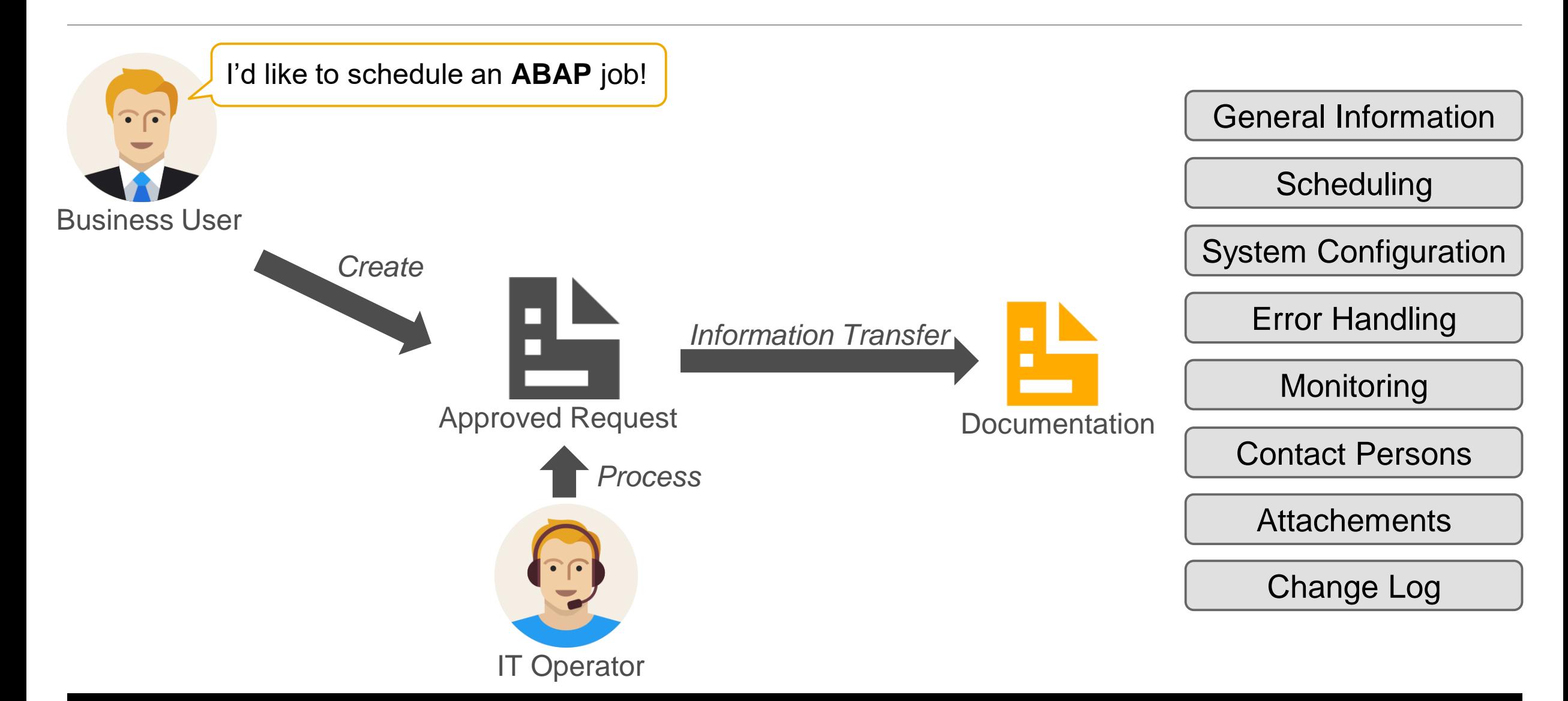

#### **Job Documentation – Motivation**

- **Central place to document jobs from all SAP systems**
- **Provide IT users with easy access to relevant information, e.g. react upon job failure**
- **Contain all useful information such as contact persons or business process context**
- **Ability to schedule jobs out of documentation**
- **Ability to setup monitoring out of documentation**
- **Integration into Job Management End-to-End Process**

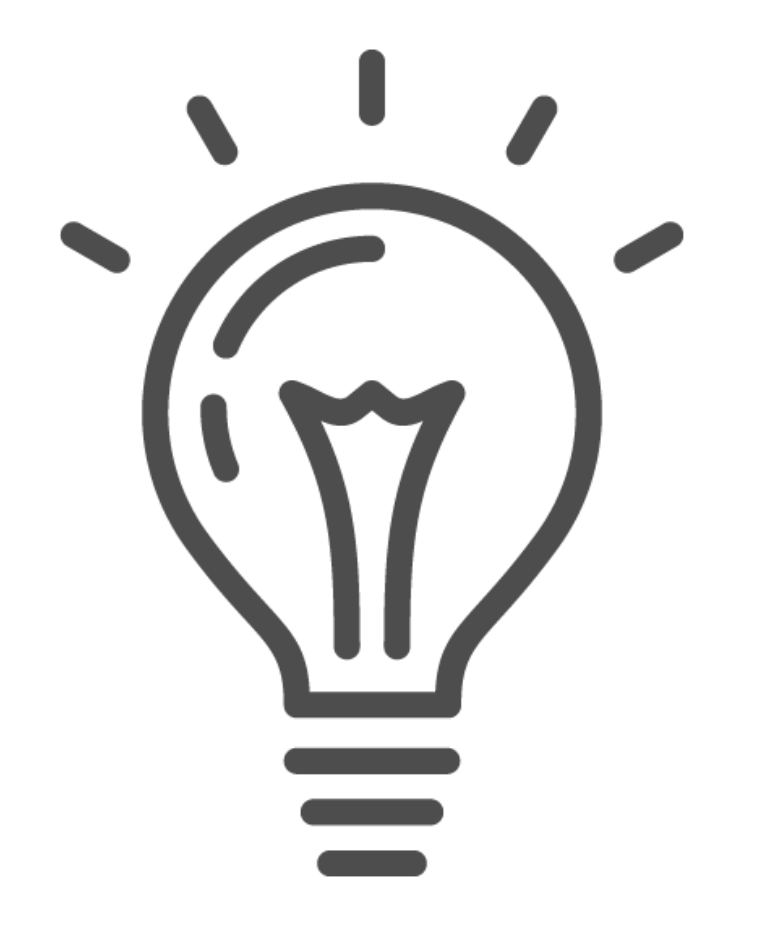

#### **Job Documentation – Facts**

- **Job Documentation as part of Job Management section in SAP Solution Manager**
- **One documentation per job**
- **Integration with Job Request**
- **Integration with Job Scheduling, Job Monitoring**
- **Part of Solution Documentation**
- **Customizable**
- **Accessible across landscape (Job Monitoring, External Scheduler, Transaction SM37)**

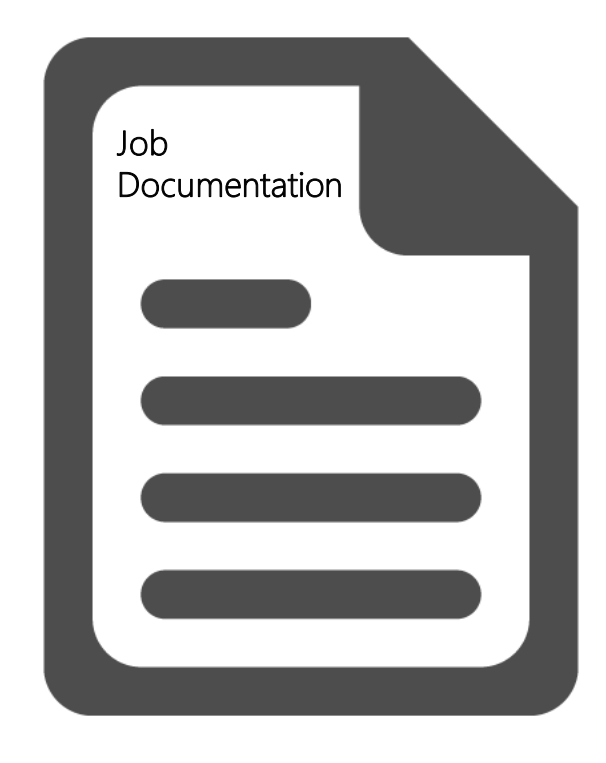

#### **Job Documentation – Information Content**

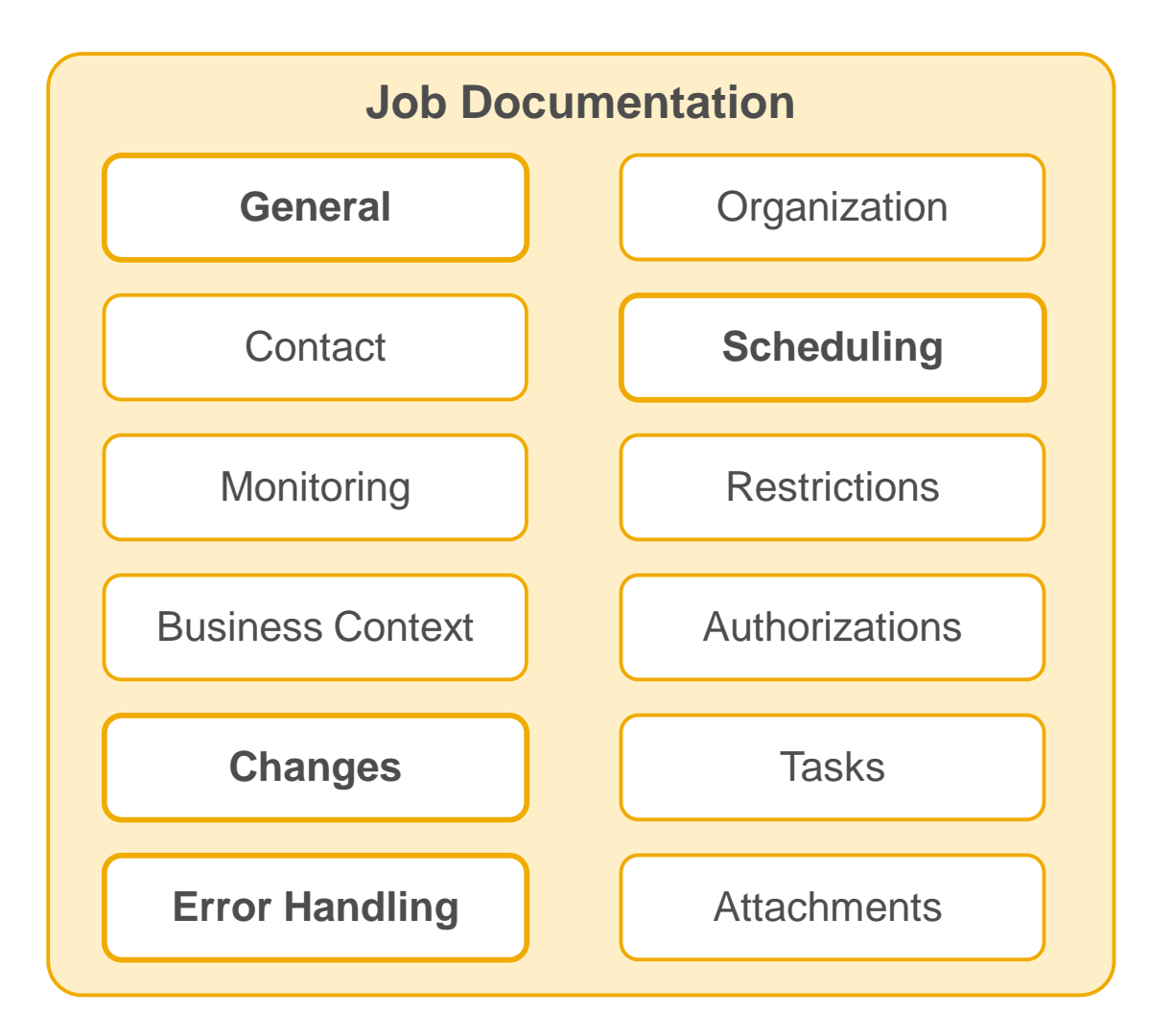

#### **Job Documentation Integration with Job Request**

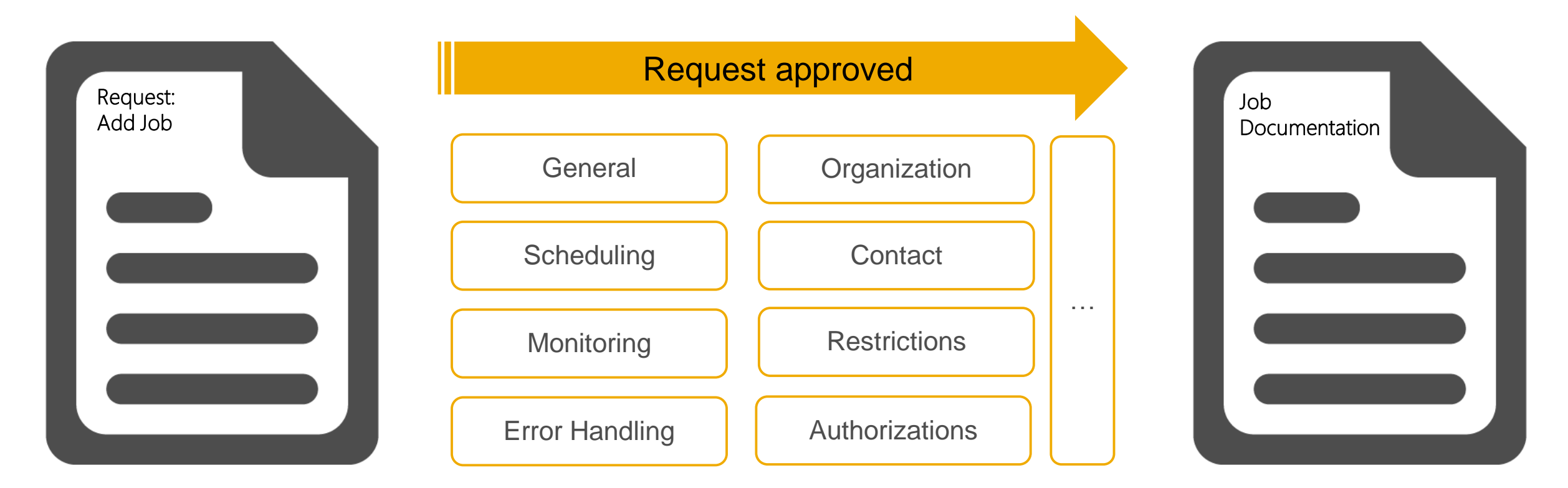

**Data from the Job Request will be transferred to the Job Documentation once the request is approved!**

#### **System Wide Access Points to Job Documentation - Examples**

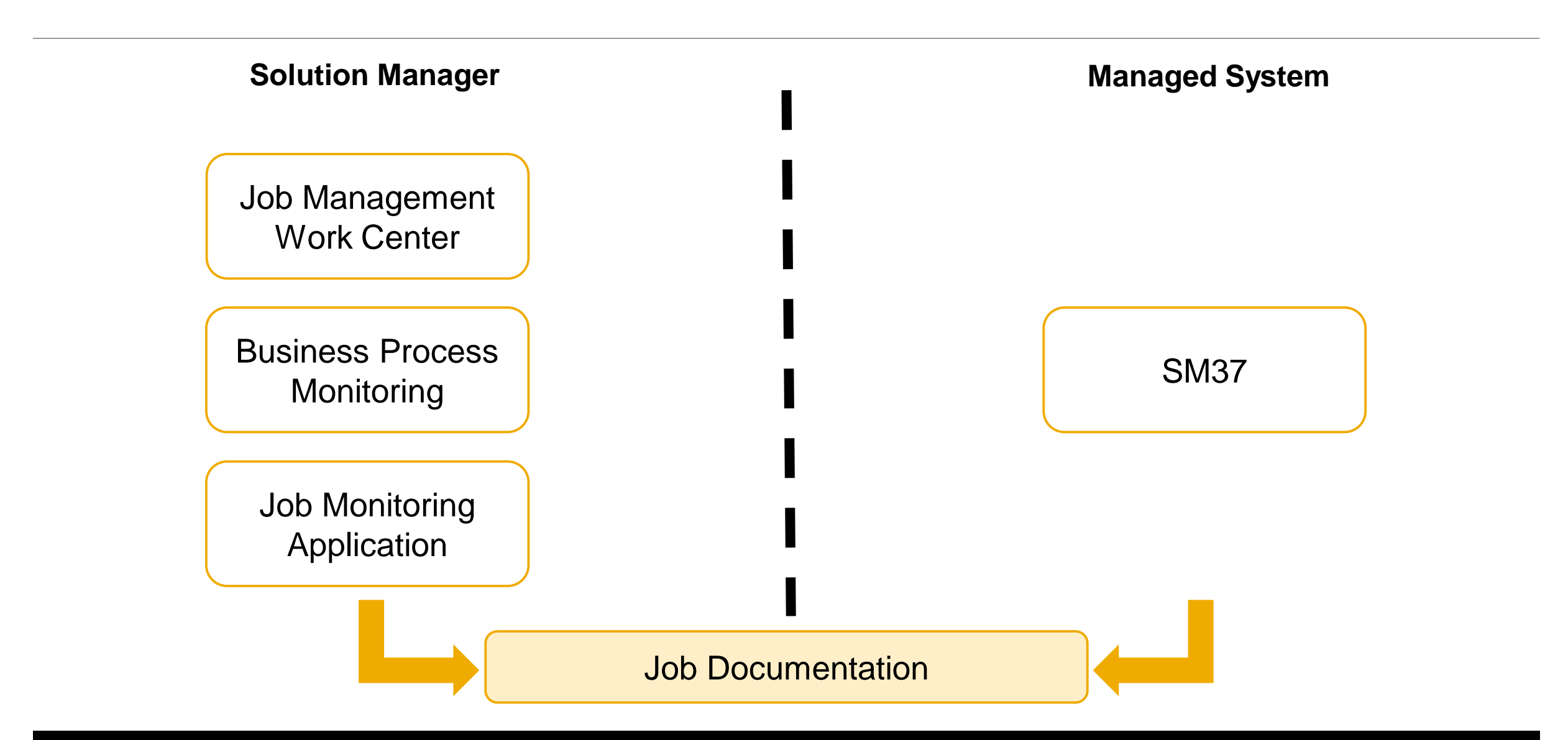

## **Job Scheduling**

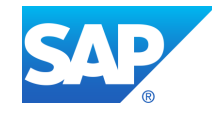

#### **Job Management – Process View**

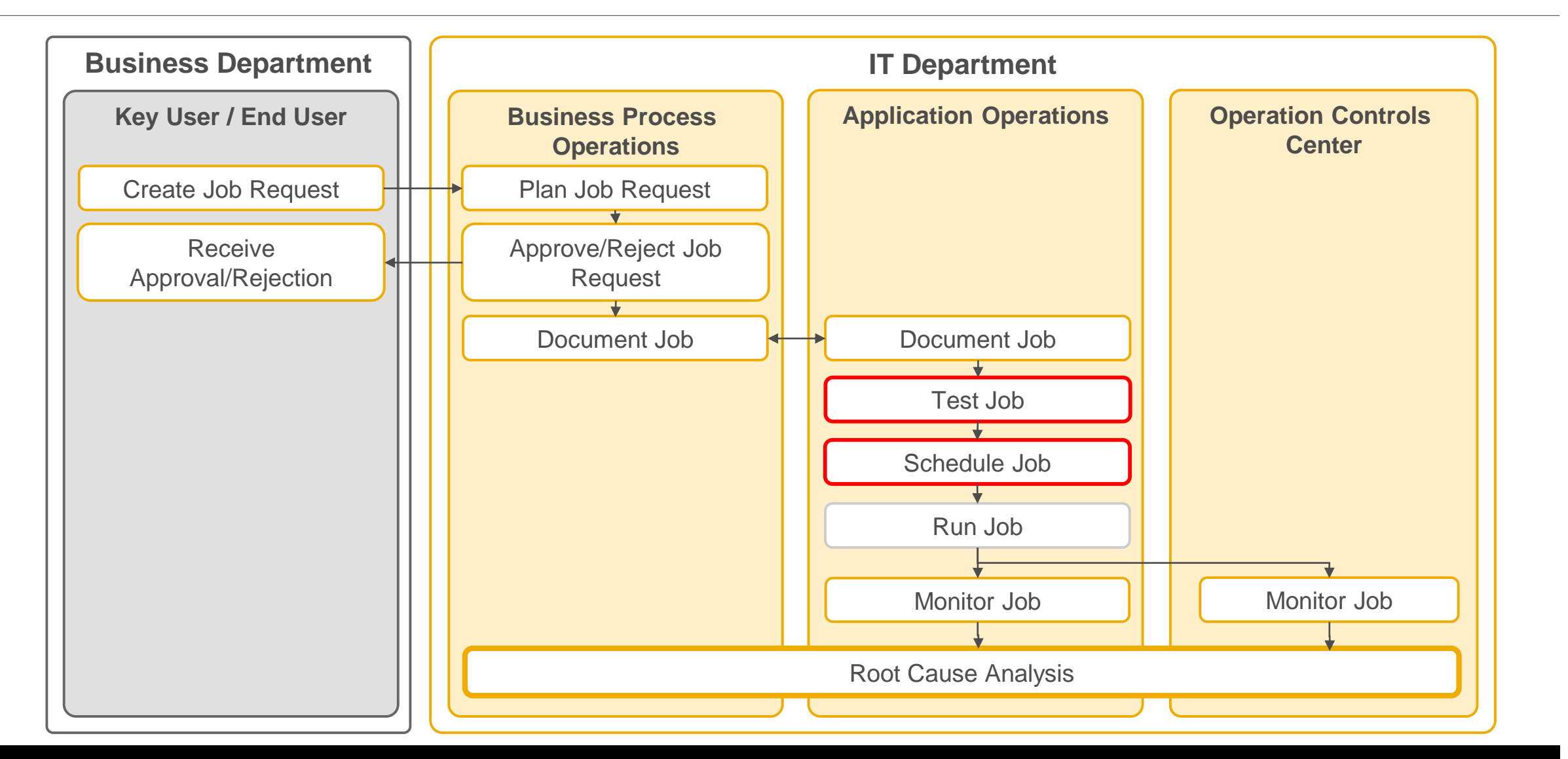

#### **Job Scheduling – Idea**

- **Replace manual scheduling on every system**
- **Central place for scheduling**
- **One scheduling entity for all system**
- **Ability to schedule on SAP and non SAP systems (external scheduling)**
- **Build complex scenarios with dependencies**

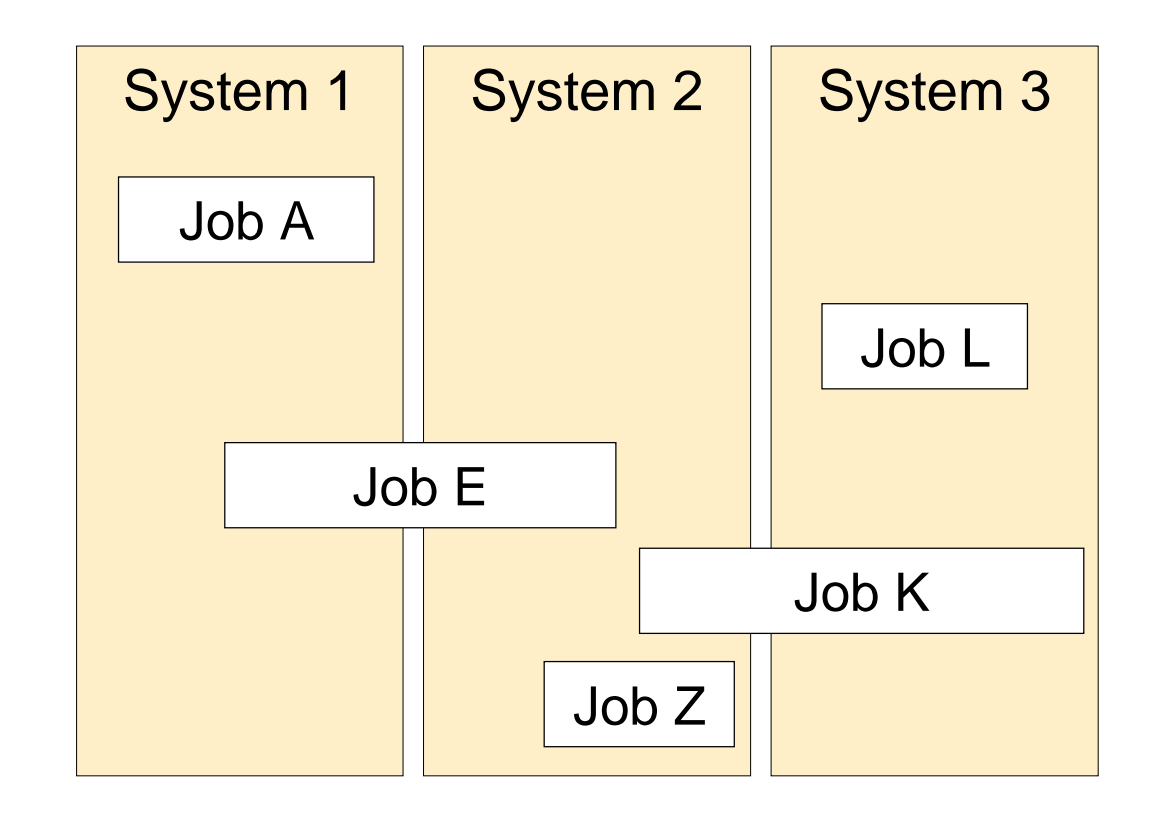

#### **Standard vs. Extended (External) Scheduling – Process View**

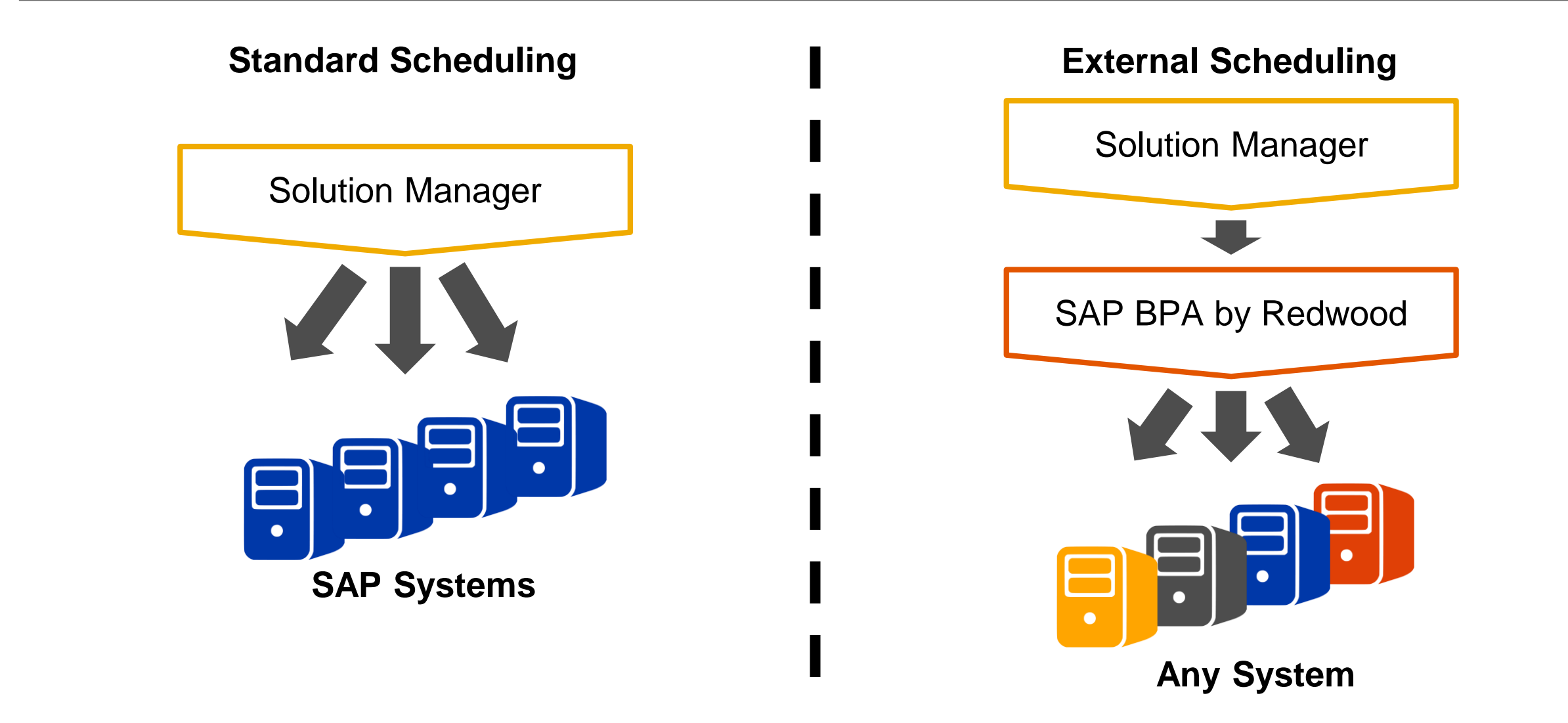

#### **Standard vs. Extended (External) Scheduling – Example**

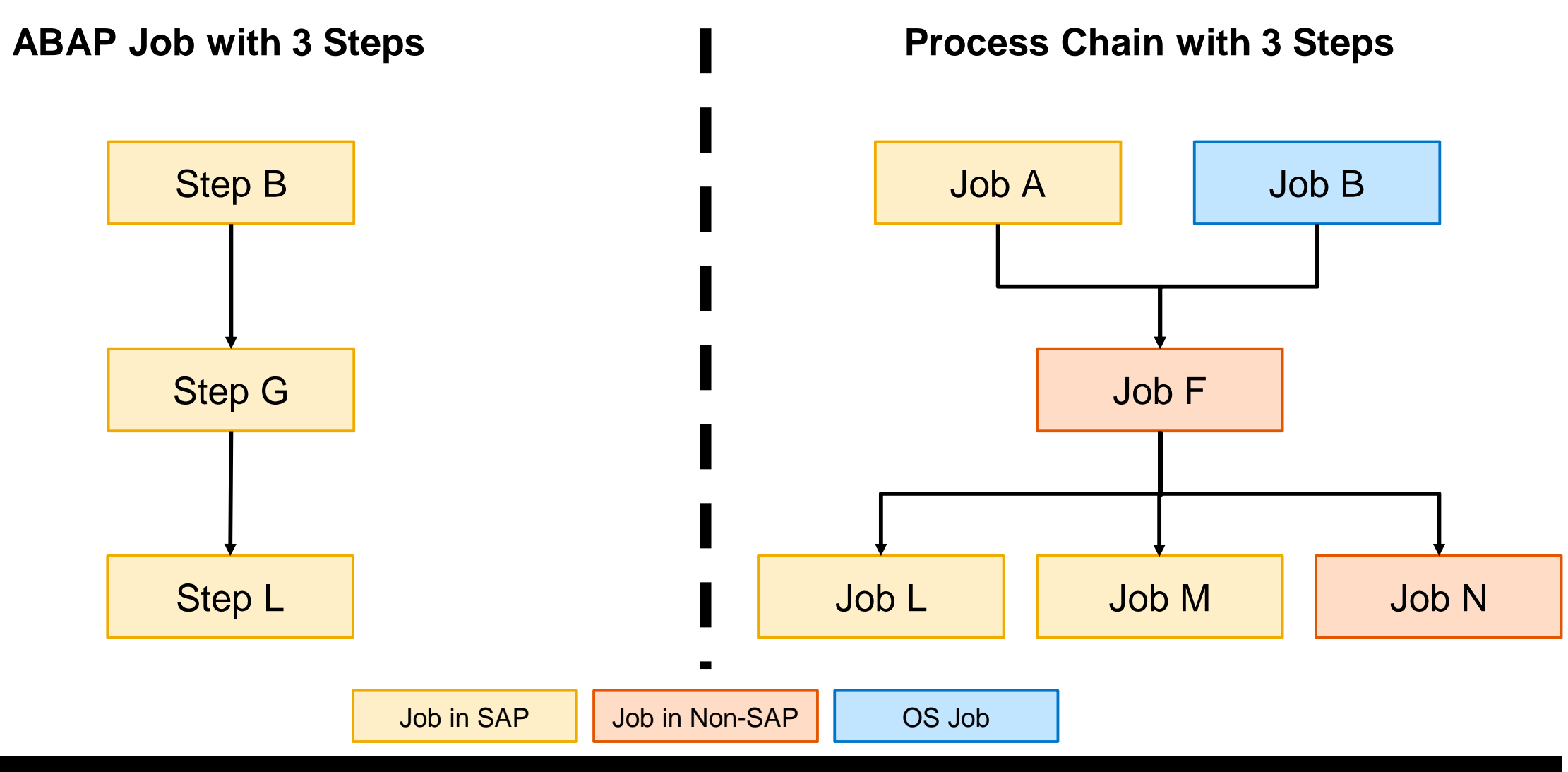

#### **Standard vs. Extended (External) Scheduling – List View**

### Solution Manager **External Tool: BPA SAP** Jobs **Any** Job Type **Simple** Schedule **Complex** Schedule **Complex** Schedule **Simple Jobs Cross System Jobs Cross System Jobs WebDynPro**  $\qquad$  **Modern Java Engine Limited** dependencies **Complex** dependencies **Complex** dependencies **Standard Scheduling External Scheduling**

#### **External Scheduling: SMSE Interface**

**SMSE (Solution Manager Scheduling Enabler) enables communication from Solution Manager to external scheduling tools**

- **Schedule jobs from Solution Manager in external scheduler**
- **Document jobs from external scheduler in Solution Manager**
- **Monitor jobs from external scheduler in Solution Manager**

**SMSE certified external schedulers are (as of September 2016):** 

- **SAP BPA by Redwood (preferred)**
- **IBM Tivoli, Automic One Automation (formerly UC4), CA Workload Automation**

#### **External Scheduling Tool: SAP BPA by Redwood**

- **External Scheduling Tool**
- **Real-Time and event based**
- **Build complex chains**
- **Automate entire business & IT processes**
- **Automatically/manually react upon job issues with operator messages**
- **SMSE Certified**

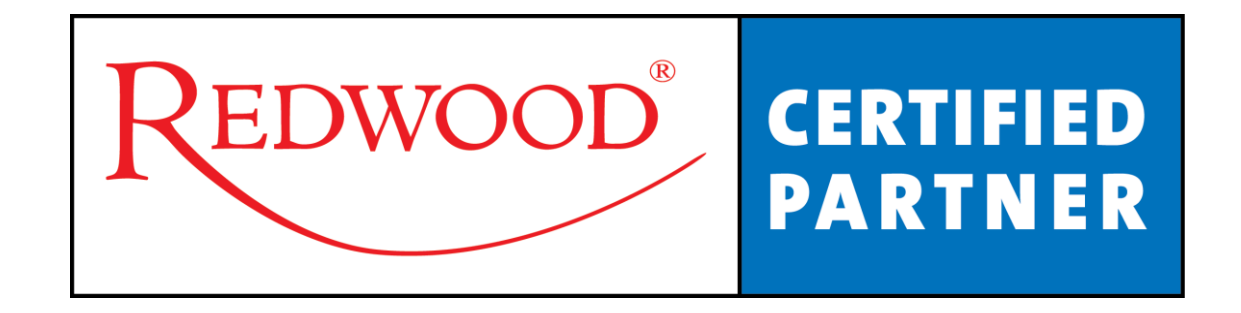

## **Job Monitoring**

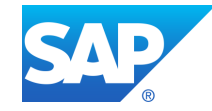

#### **Job Management – Process View**

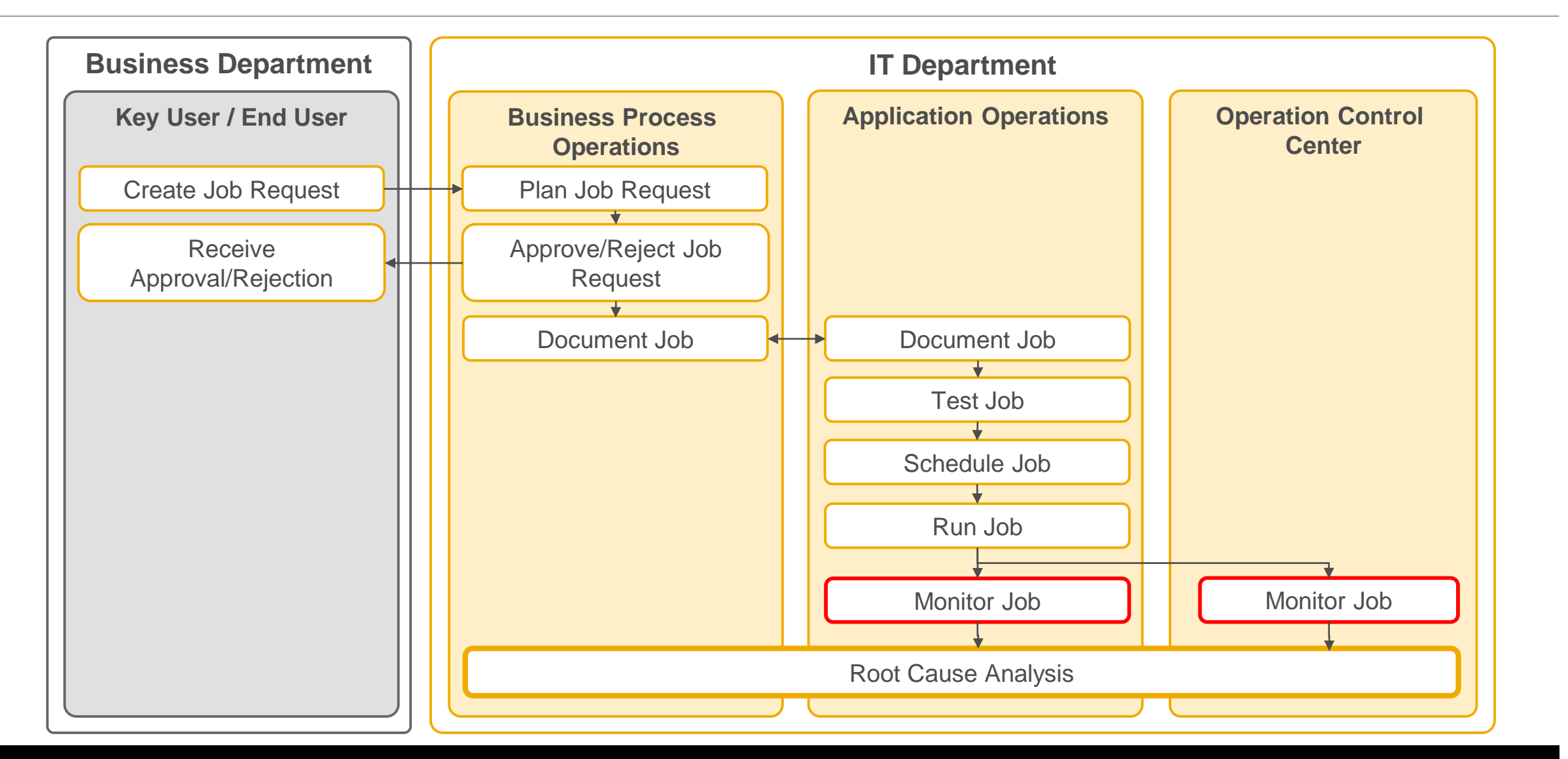

#### **Job Monitoring – Facts**

- **Monitor critical jobs in entire system landscape – all in SAP Solution Manager**
- **13 Advanced metrics available**
- **Job type specific metrics (e.g. DS Jobs)**
- **Central application to view status of metrics**
- **Alert and Notification Engine**
- **Integration with Job Documentation**
- **Forwarding to third party alerting possible**

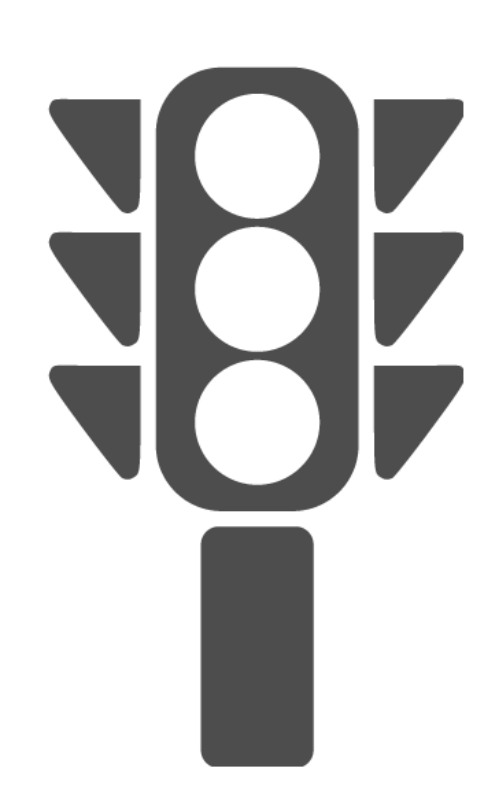

#### **Job Monitoring with/without External Scheduler: Example**

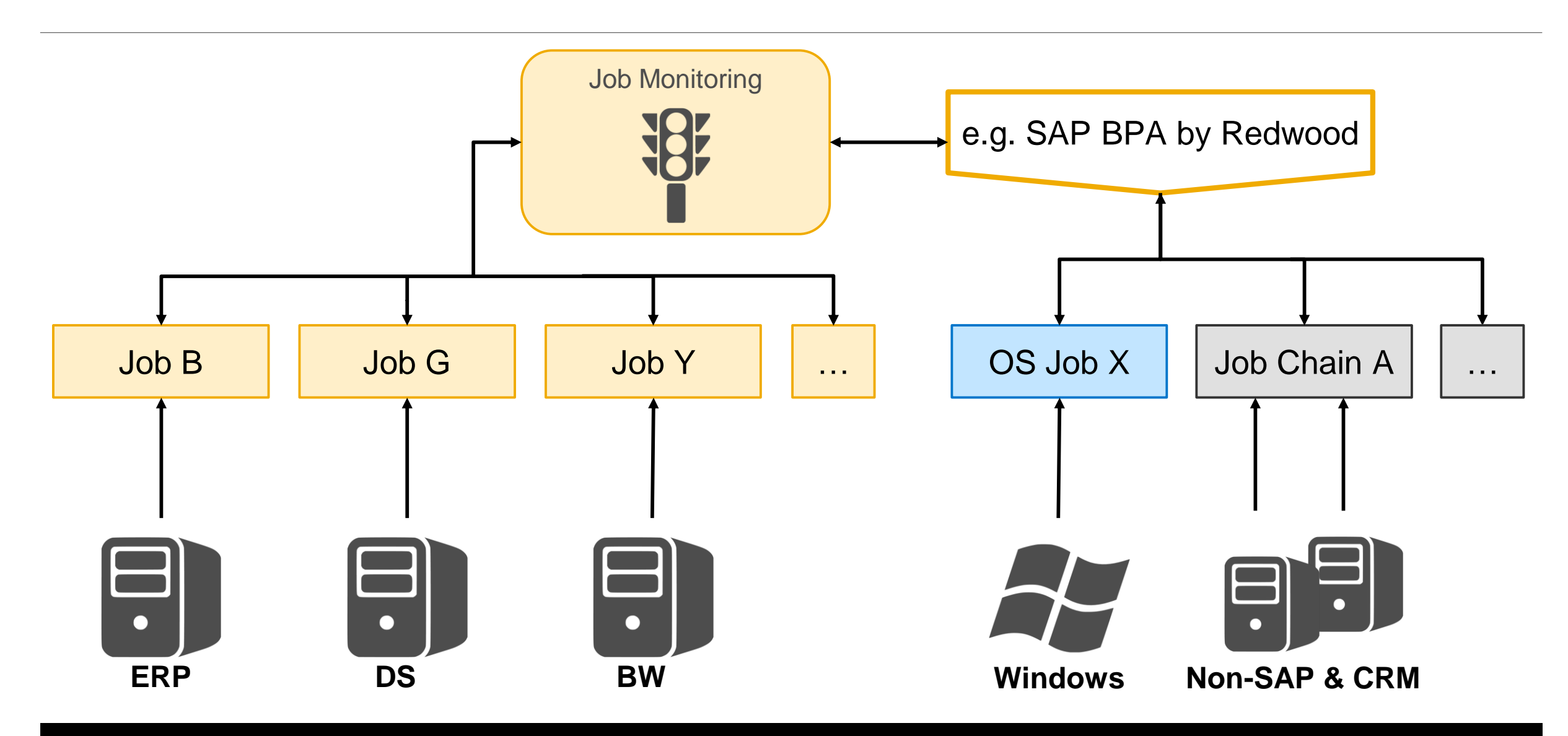

#### **Job Monitoring Metrics Examples**

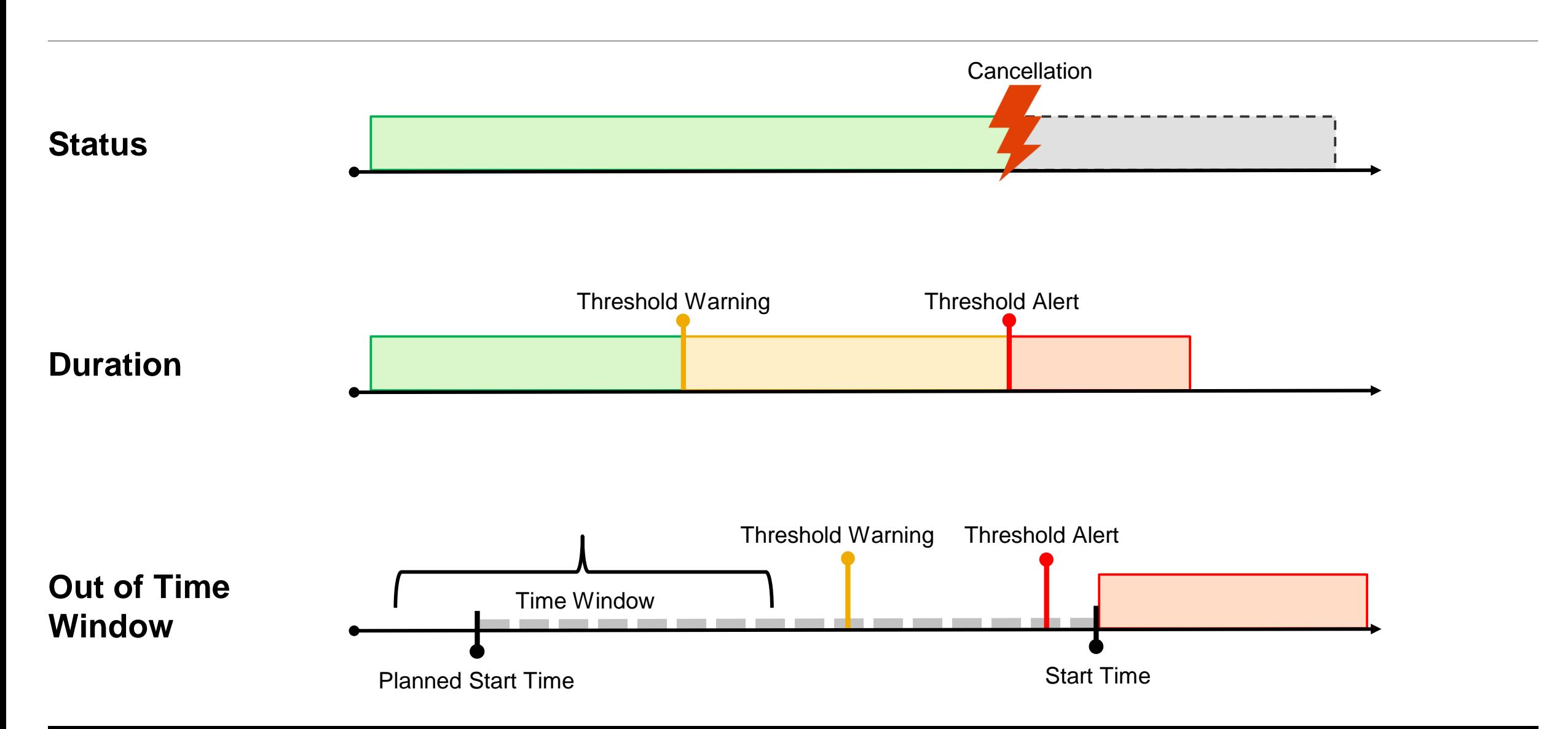

#### **Job Monitoring Example**

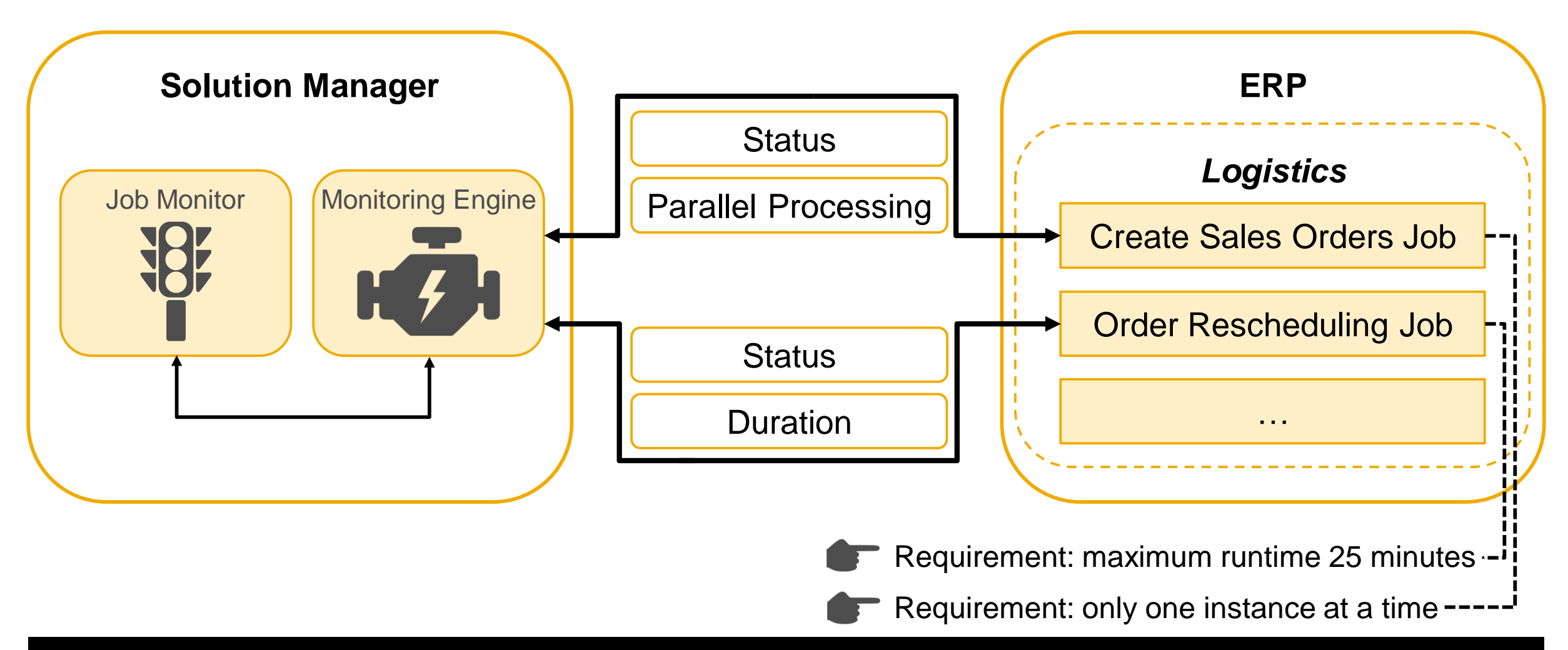

# **Job Reporting**

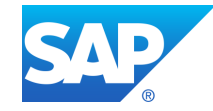

#### **Job Reporting Facts**

- **Oversee job related situation in systems**
- **Analyze workload and distribution**
- **Big picture of finished and cancelled jobs**
- **Detect peak and low times**

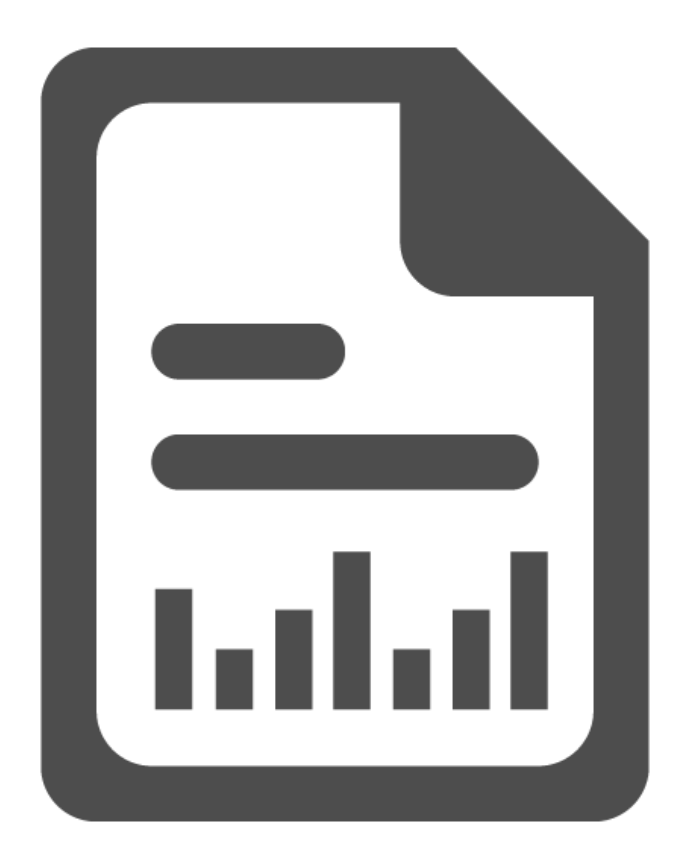

#### **Which Tools are available for Job Reporting?**

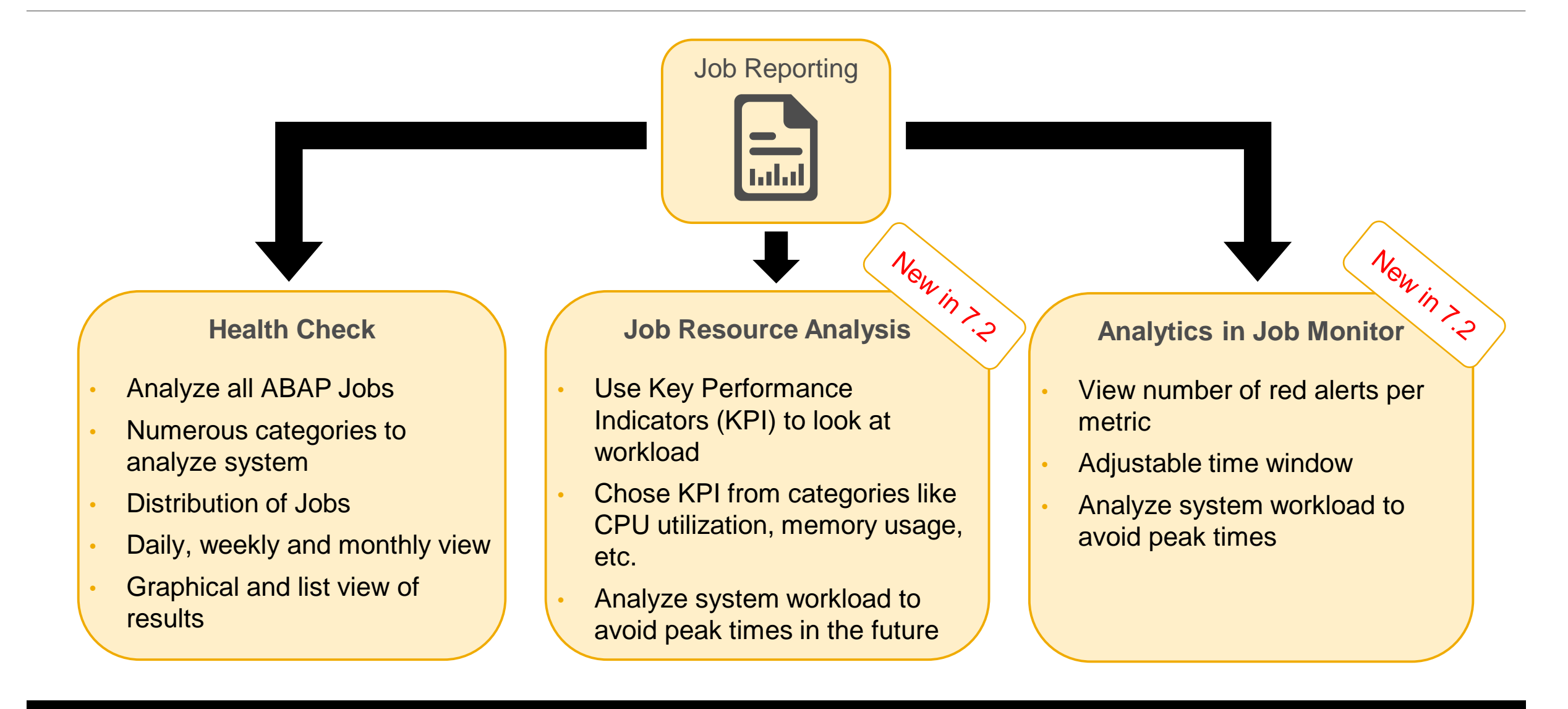

#### **Job Management Health Check – Categories Examples**

**All categories are available in both graphical and list view, e.g.:** 

- **Finished vs. cancelled jobs**
- **Top Long Runners**
- **Distribution of jobs over**
	- Process Servers
	- Users
	- Job Classes

Also available: tabular drilldown of all jobs older than two years

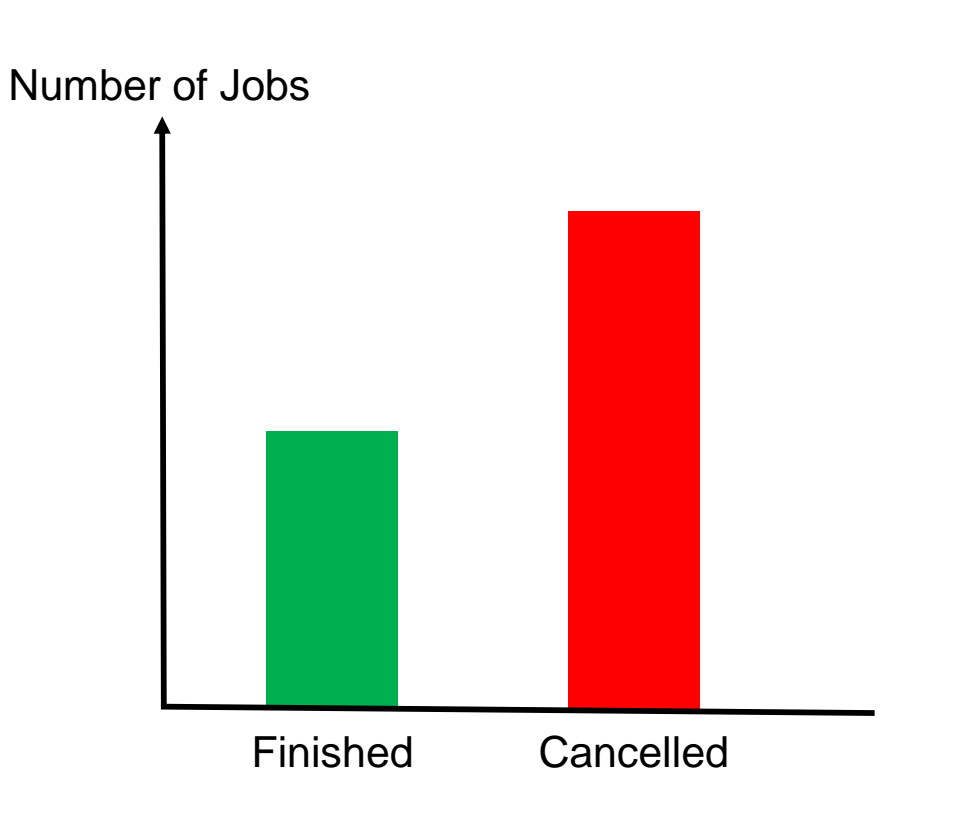

#### **Job Resource Analysis – KPI Examples**

**Main idea of JRA is to analyze the system's workload in categories like:** 

- **CPU utilization**
- **Memory usage**
- **Background work process utilization**

**Use one or more KPIs in one view!**

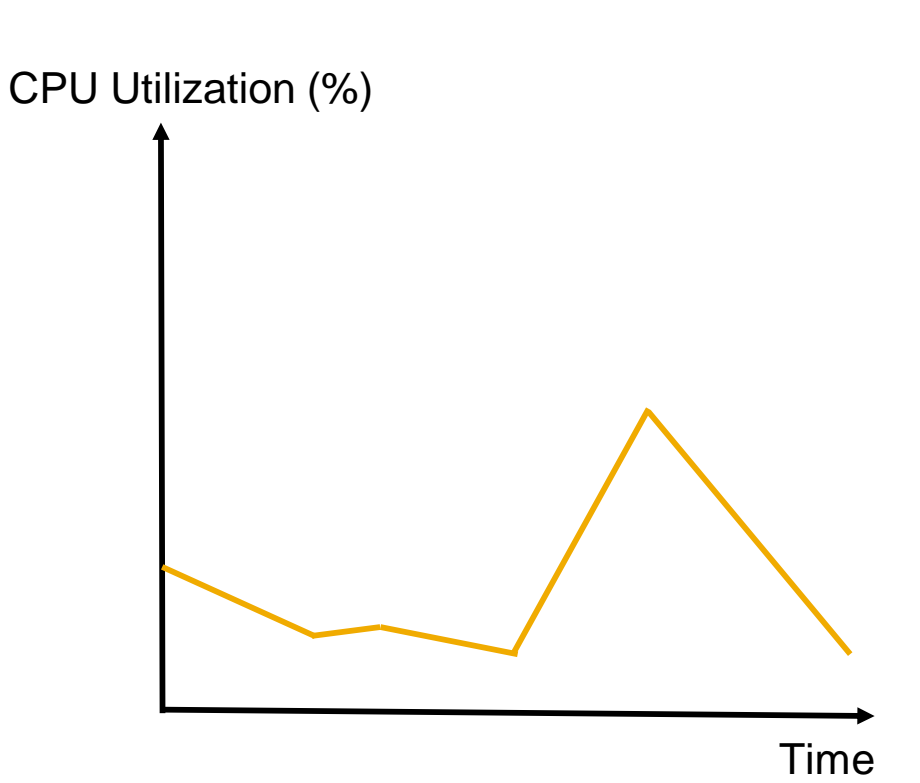

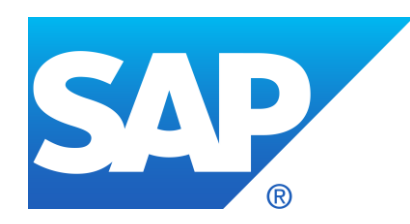

### **Contact information: [jobmanagement@sap.com](mailto:jobmanagement@sap.com?subject=Job Management Inquiry)**

#### **© 2016 SAP SE or an SAP affiliate company. All rights reserved.**

No part of this publication may be reproduced or transmitted in any form or for any purpose without the express permission of SAP SE or an SAP affiliate company.

SAP and other SAP products and services mentioned herein as well as their respective logos are trademarks or registered trademarks of SAP SE (or an SAP affiliate company) in Germany and other countries. Please see<http://global12.sap.com/corporate-en/legal/copyright/index.epx> for additional trademark information and notices.

Some software products marketed by SAP SE and its distributors contain proprietary software components of other software vendors.

National product specifications may vary.

These materials are provided by SAP SE or an SAP affiliate company for informational purposes only, without representation or warranty of any kind, and SAP SE or its affiliated companies shall not be liable for errors or omissions with respect to the materials. The only warranties for SAP SE or SAP affiliate company products and services are those that are set forth in the express warranty statements accompanying such products and services, if any. Nothing herein should be construed as constituting an additional warranty.

In particular, SAP SE or its affiliated companies have no obligation to pursue any course of business outlined in this document or any related presentation, or to develop or release any functionality mentioned therein. This document, or any related presentation, and SAP SE's or its affiliated companies' strategy and possible future developments, products, and/or platform directions and functionality are all subject to change and may be changed by SAP SE or its affiliated companies at any time for any reason without notice. The information in this document is not a commitment, promise, or legal obligation to deliver any material, code, or functionality. All forwardlooking statements are subject to various risks and uncertainties that could cause actual results to differ materially from expectations. Readers are cautioned not to place undue reliance on these forward-looking statements, which speak only as of their dates, and they should not be relied upon in making purchasing decisions.